## EXHIBIT 6B

## **EXHIBIT 6B**

## **CLAIM CHART DEMONSTRATING SAMSUNG'S PRACTICE OF U.S. PATENT NO. 6,928,433**

The Samsung Galaxy S6 is imported and sold with the Android operating system and the Samsung "Music" application (version 6.0.1508051449) pre-installed. All of the accused Samsung devices that are imported and sold with the Android operating system and the Samsung "Music" application pre-installed infringe the claims of U.S. Patent No. 6,928,433 set forth below.

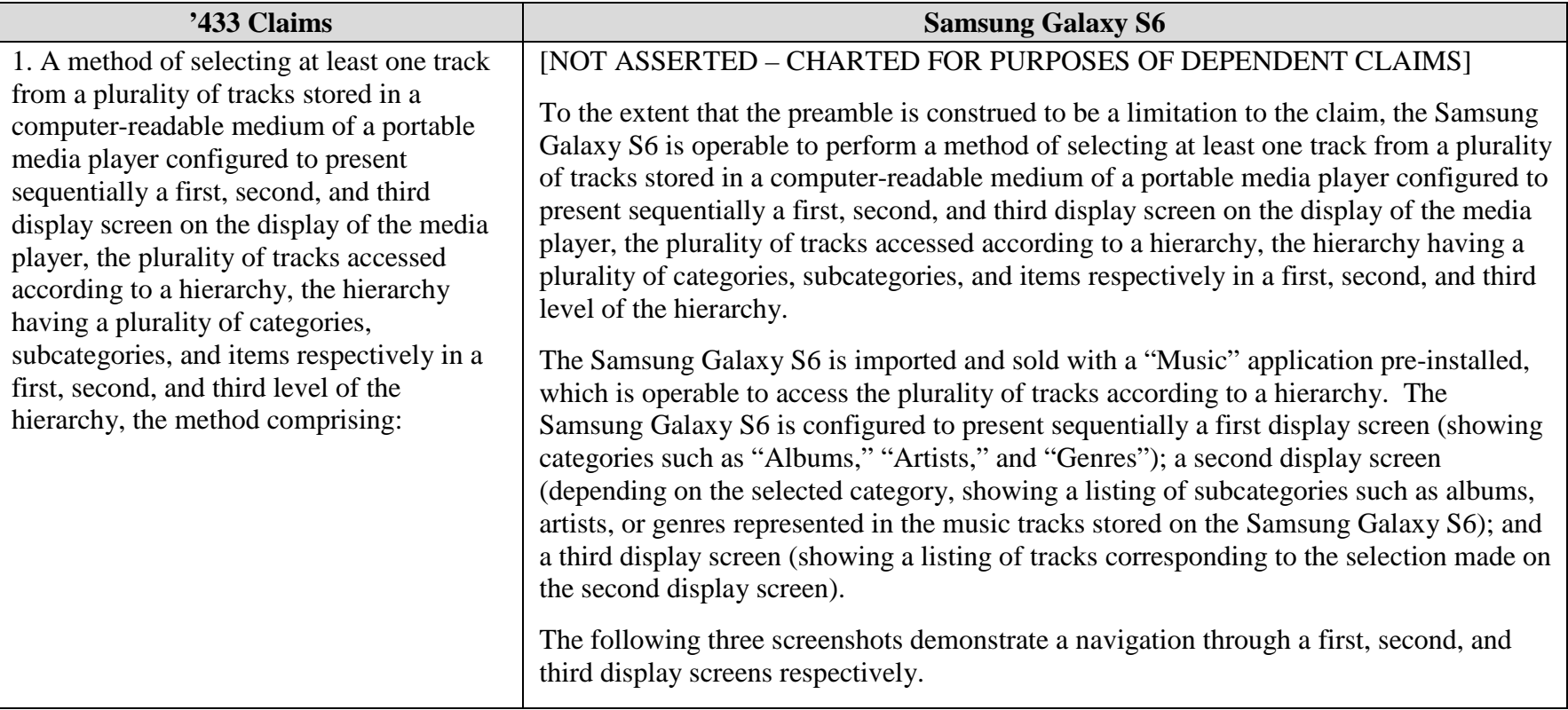

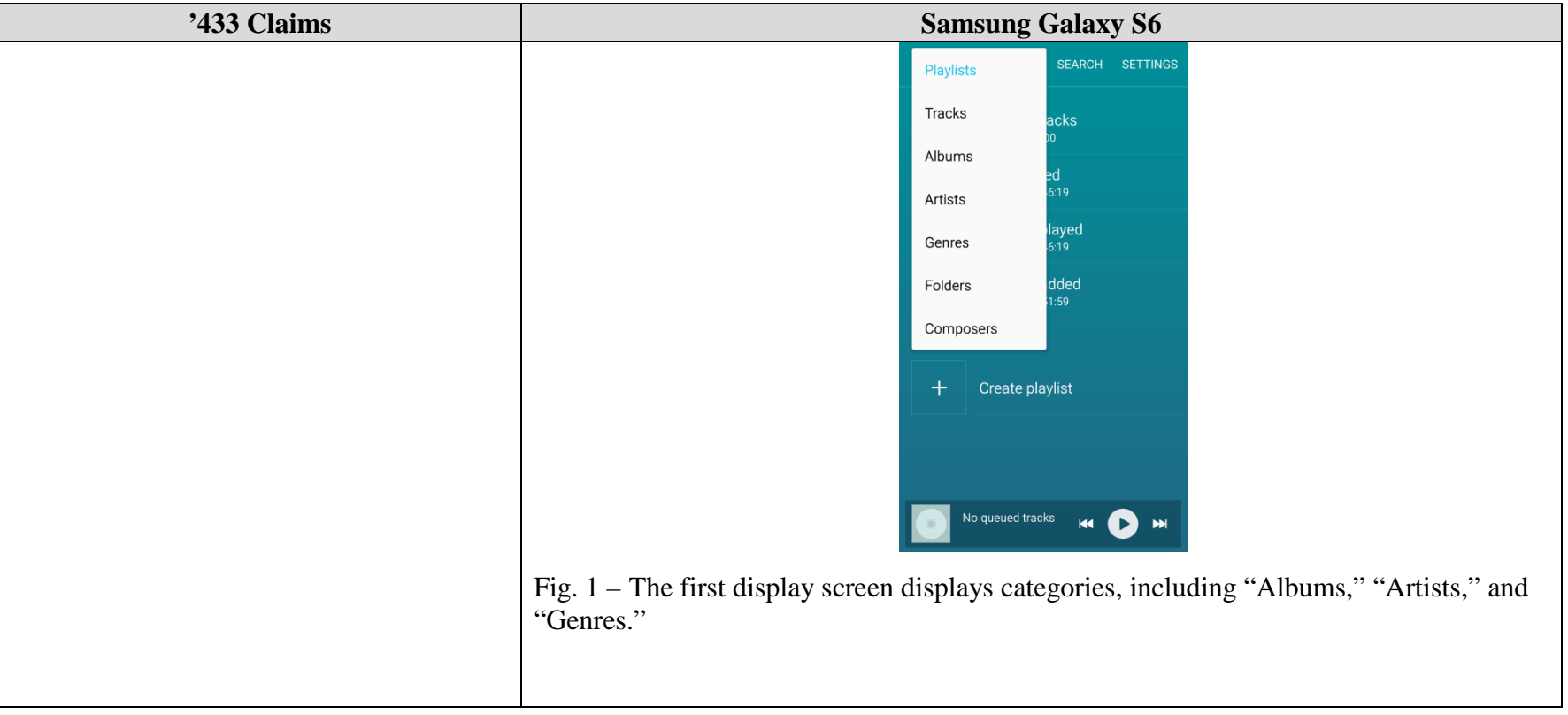

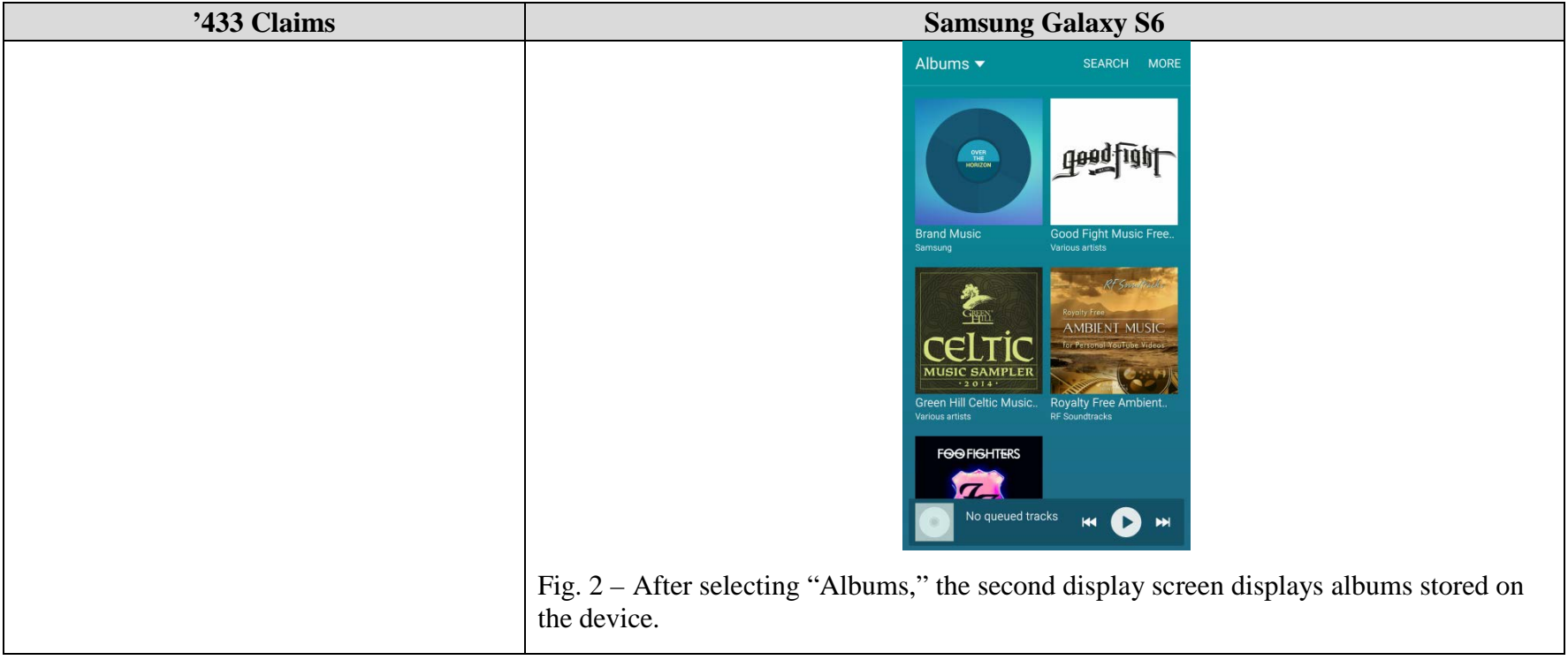

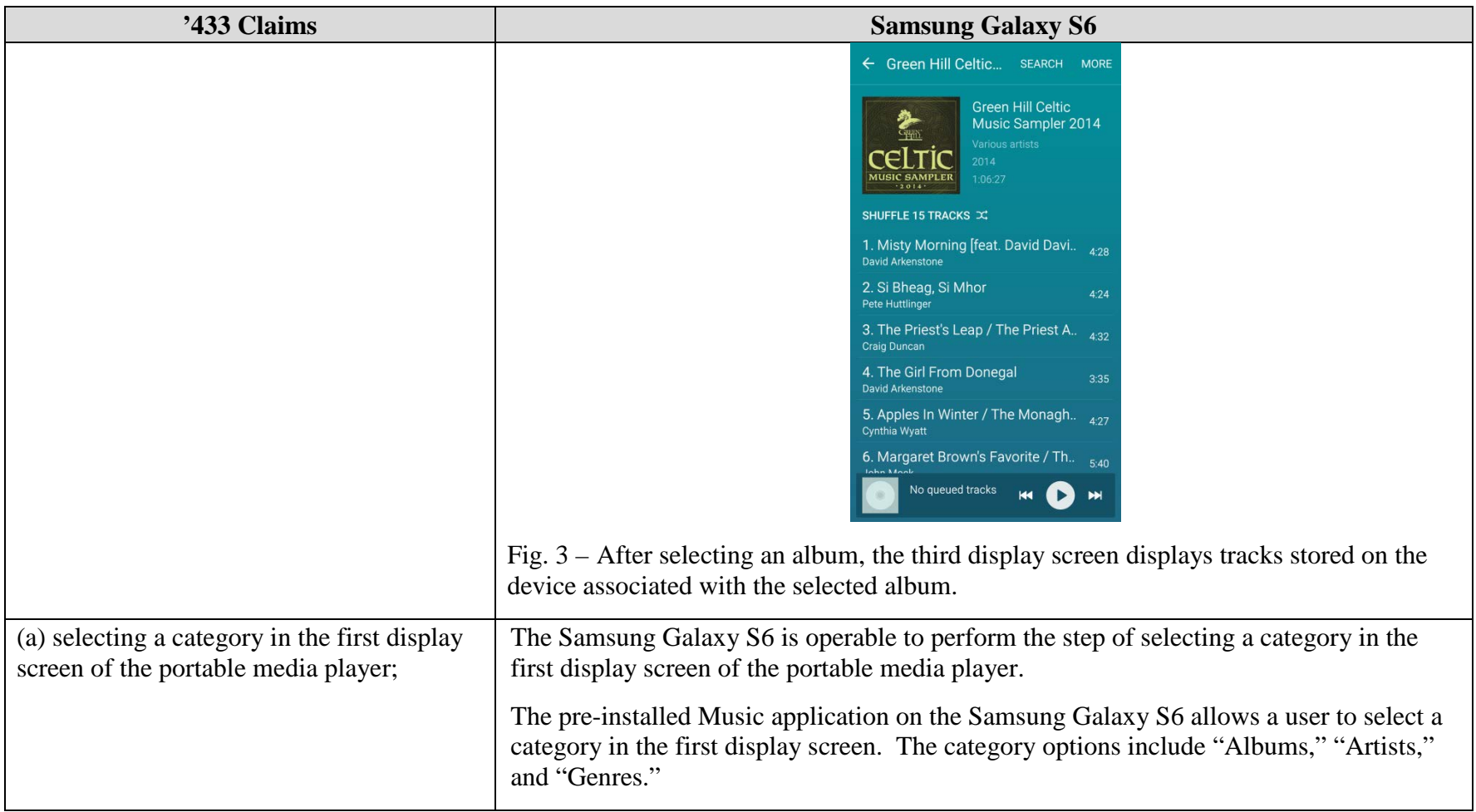

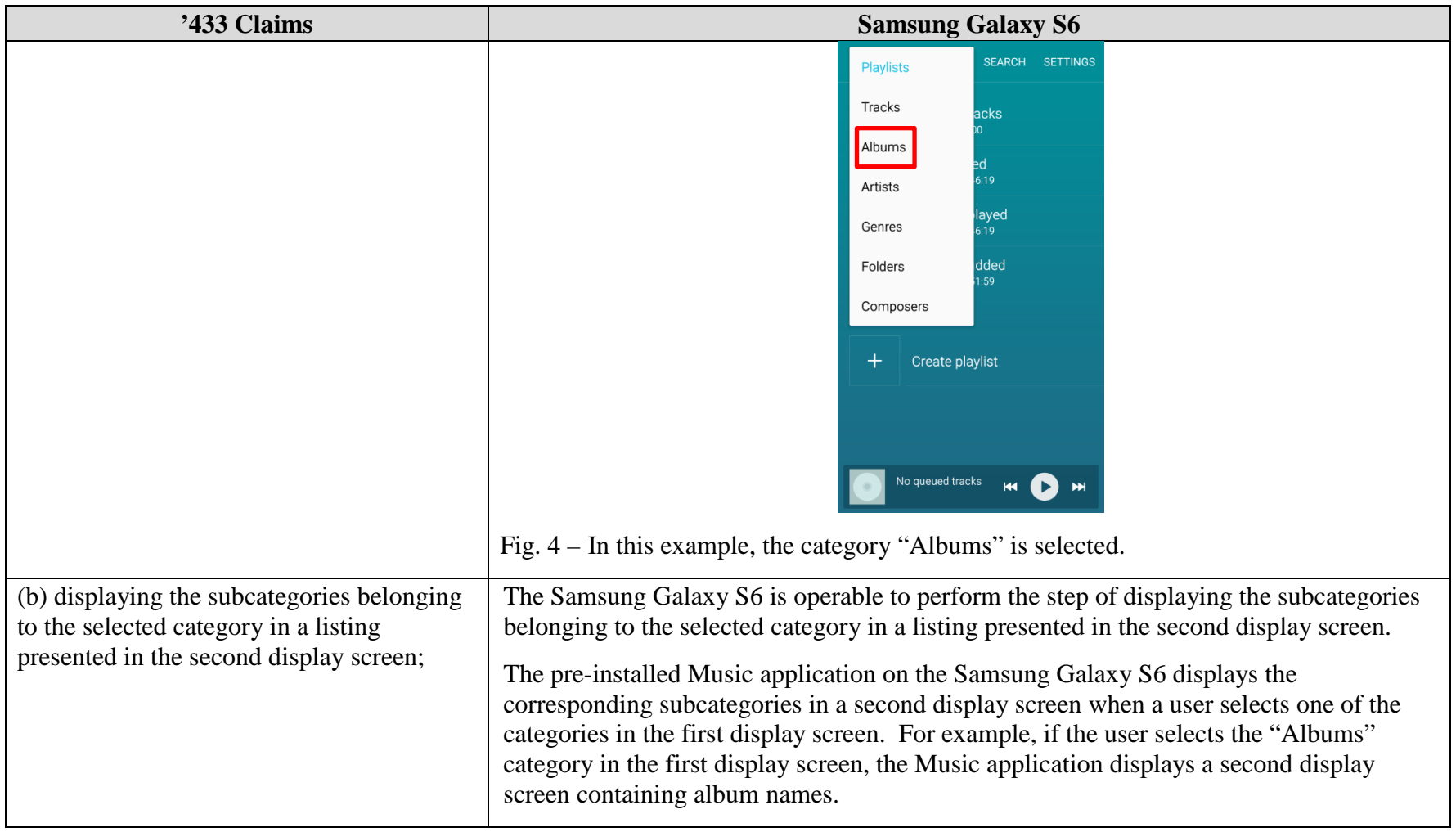

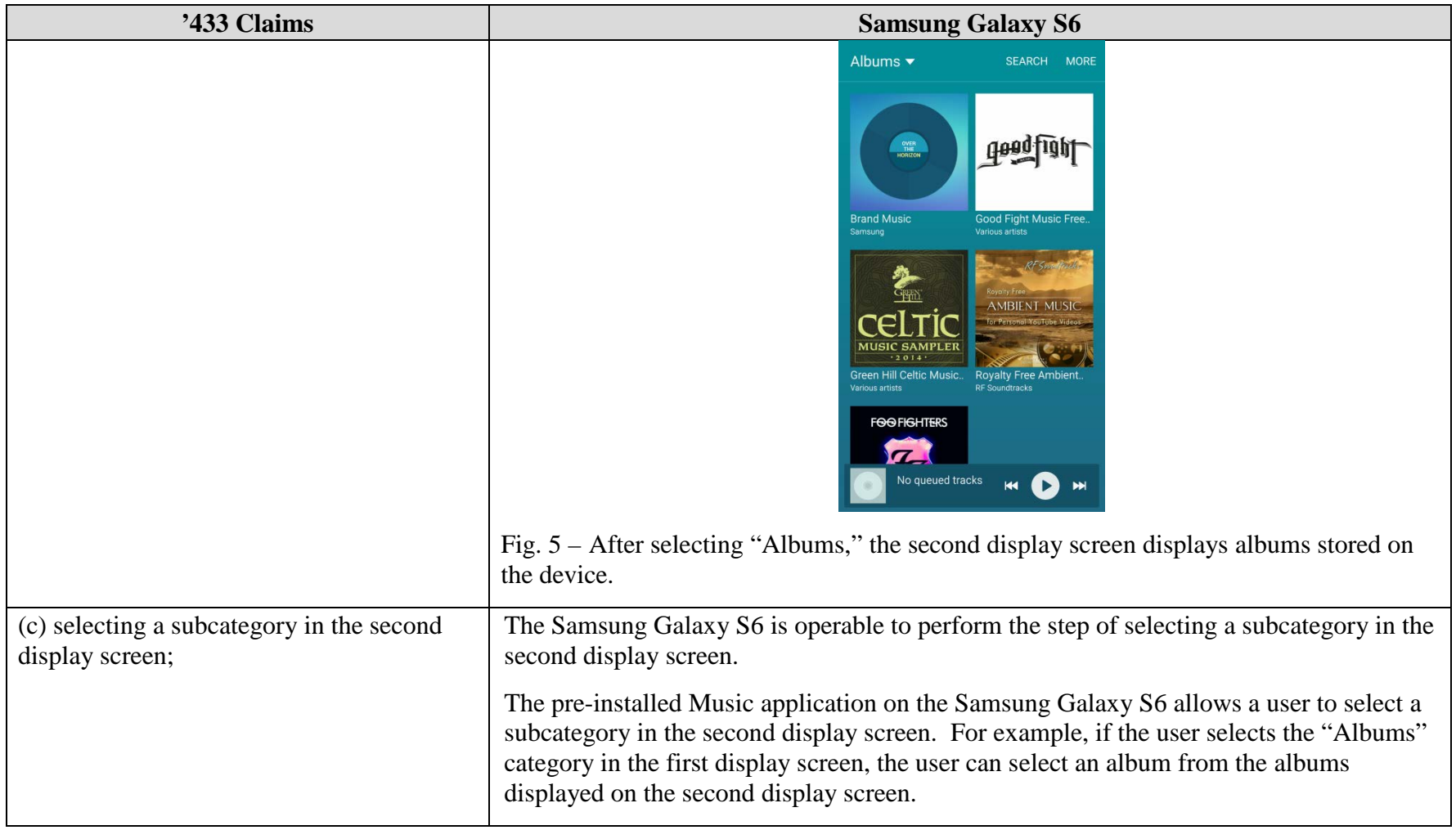

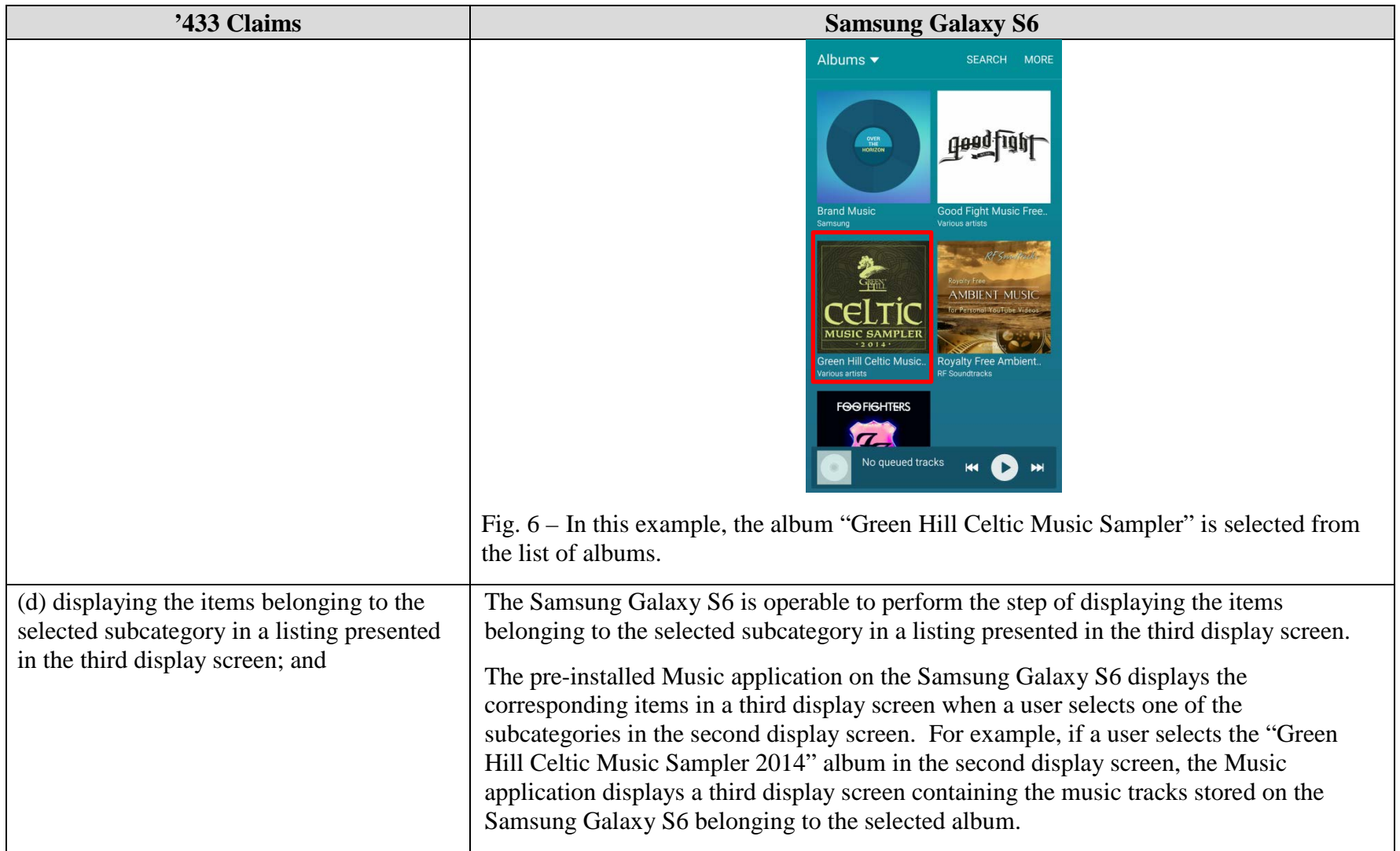

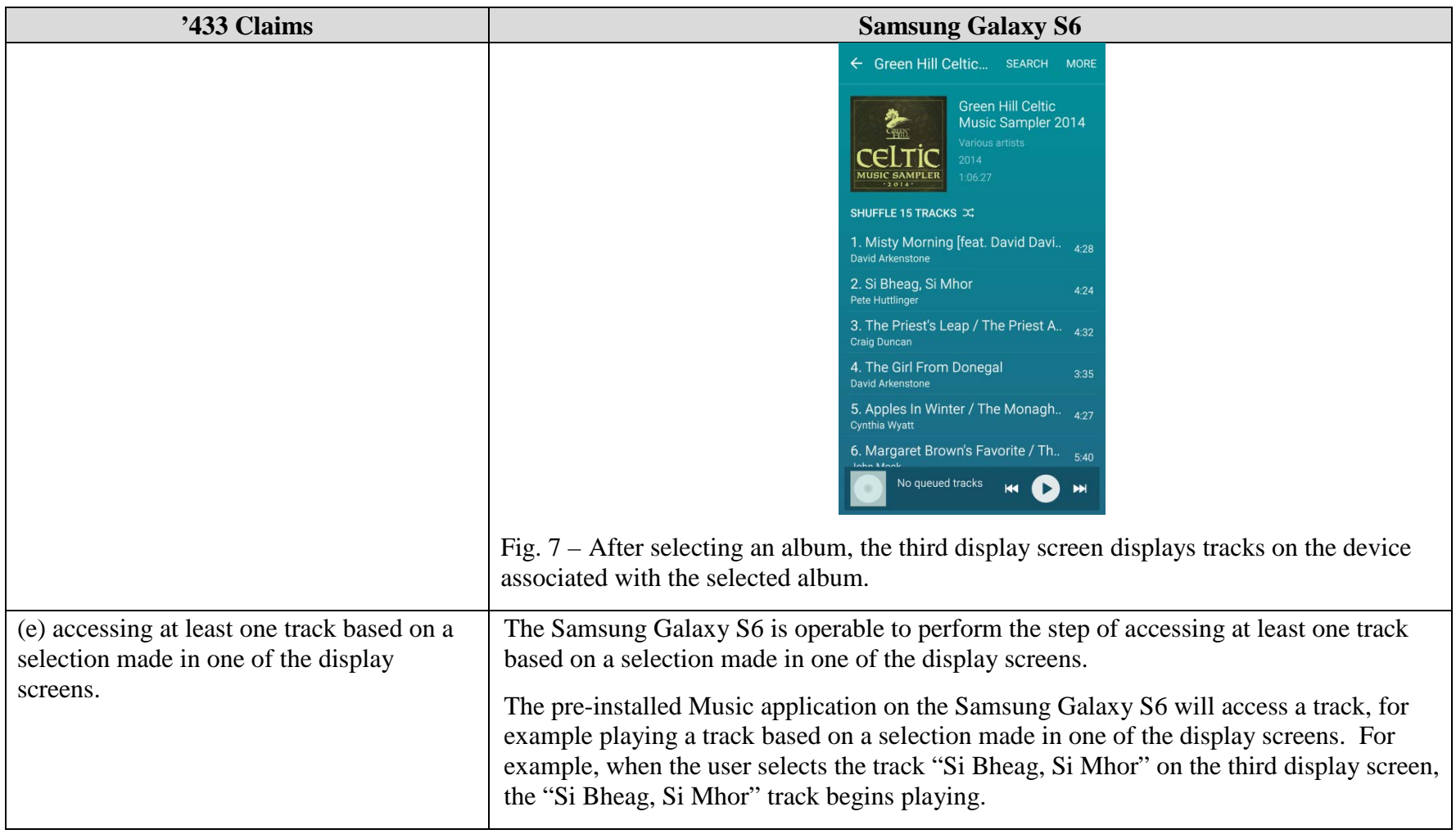

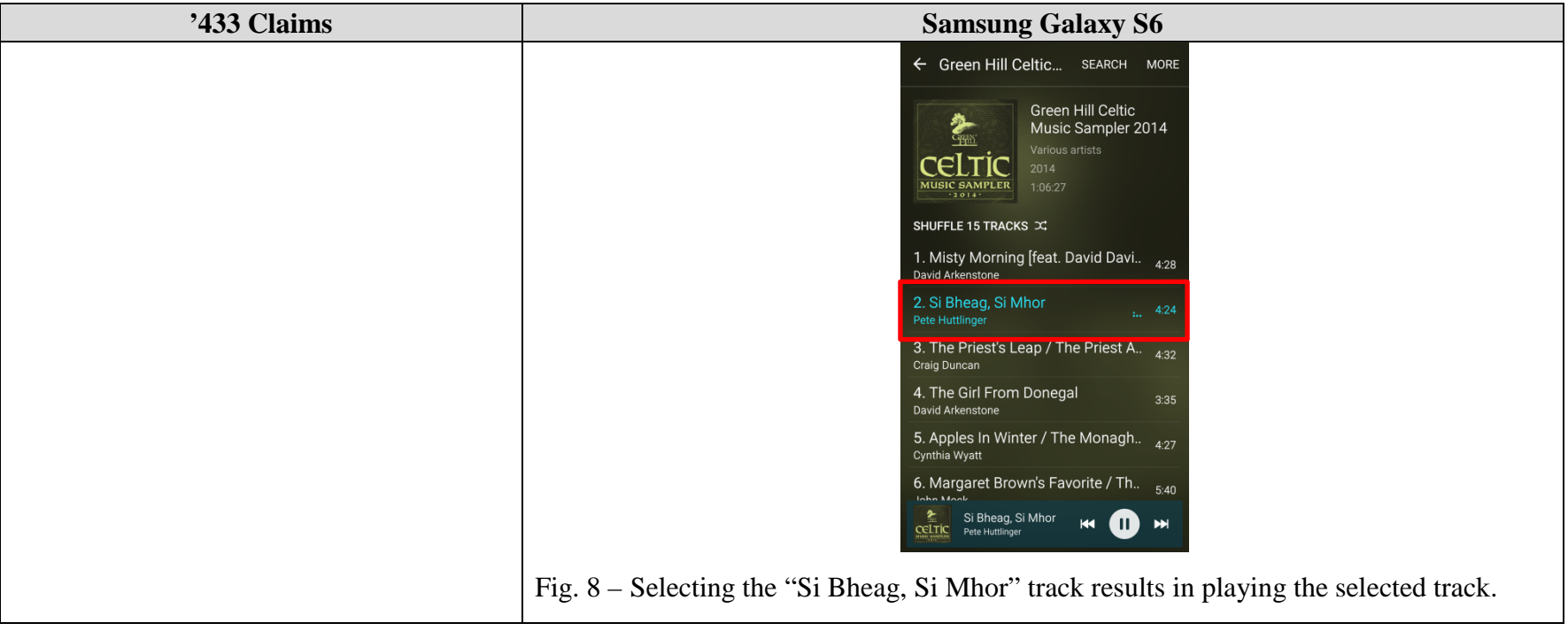

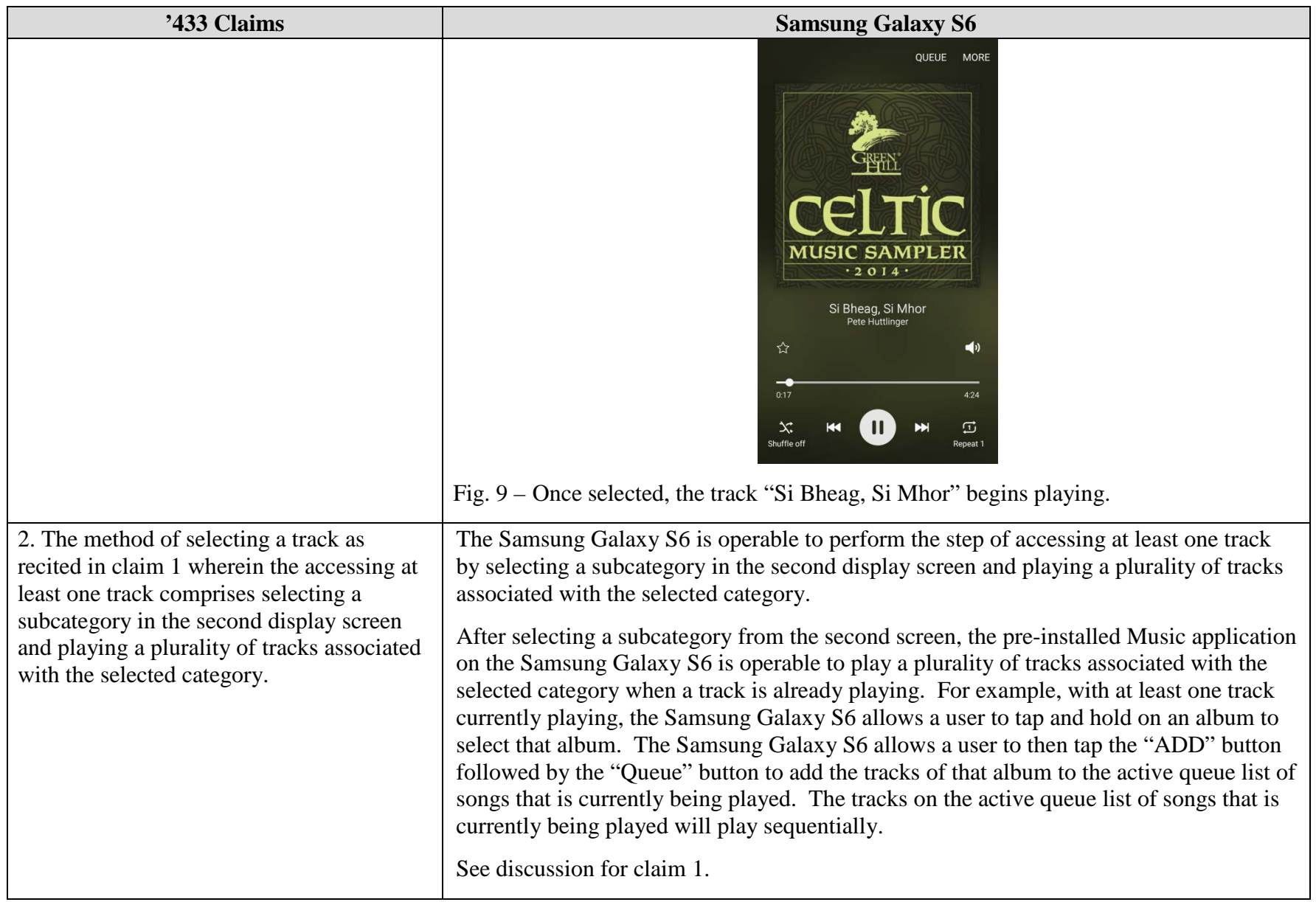

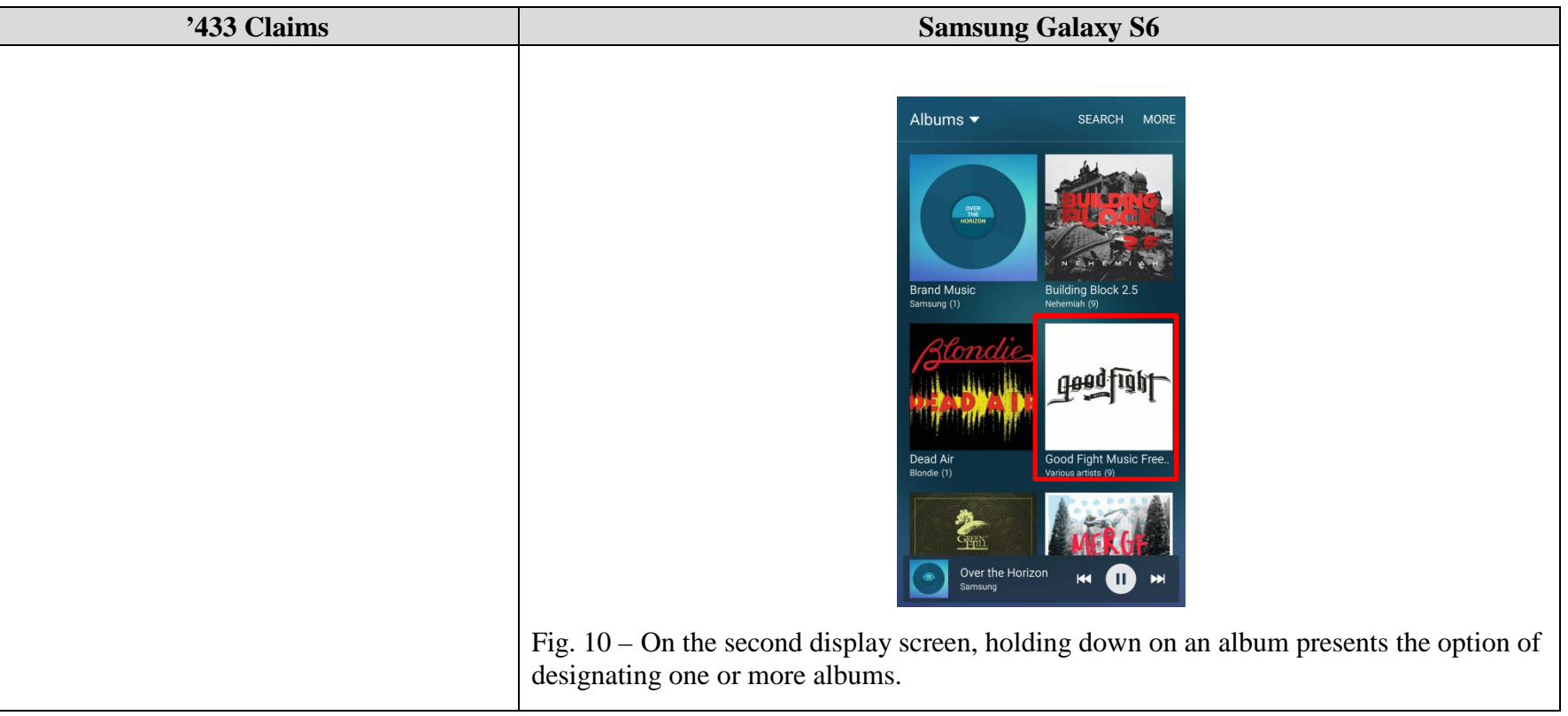

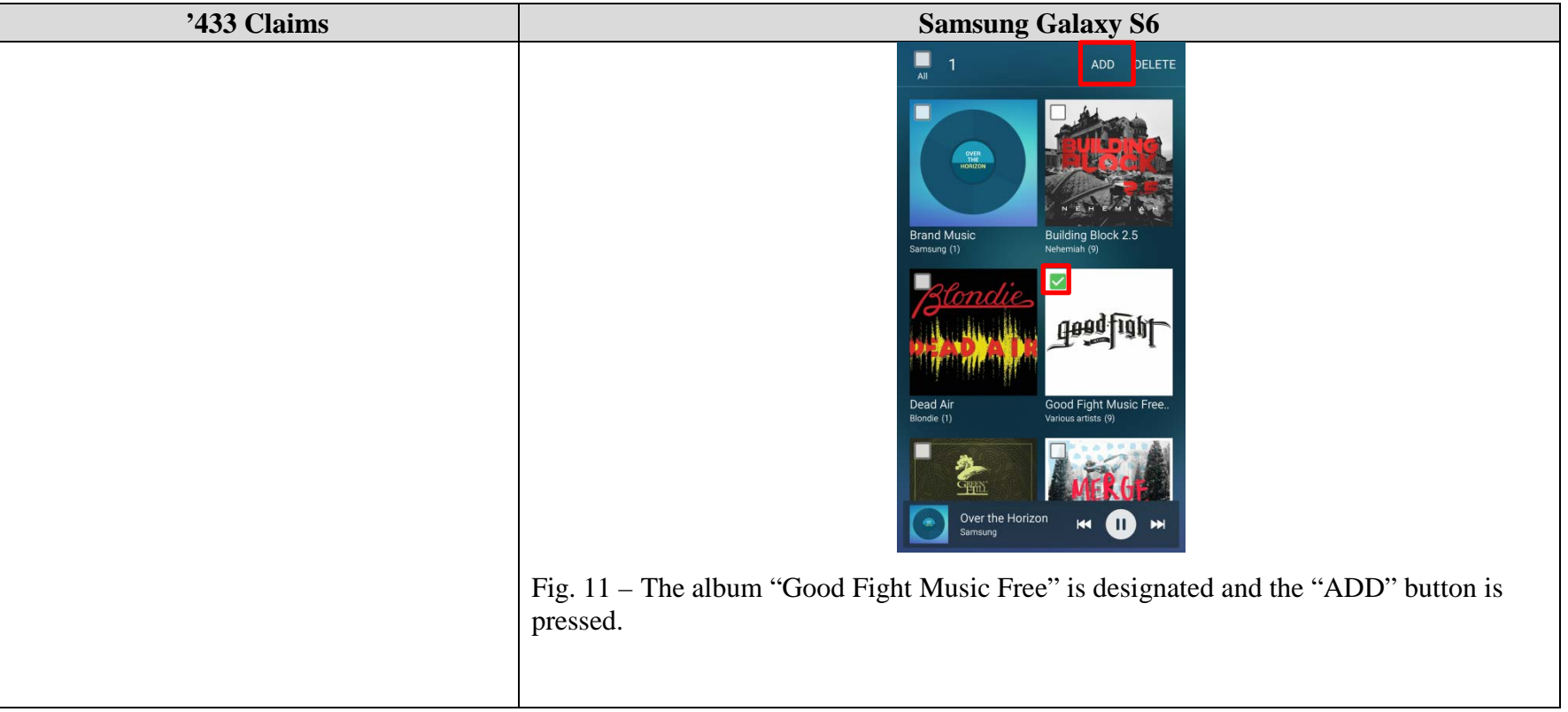

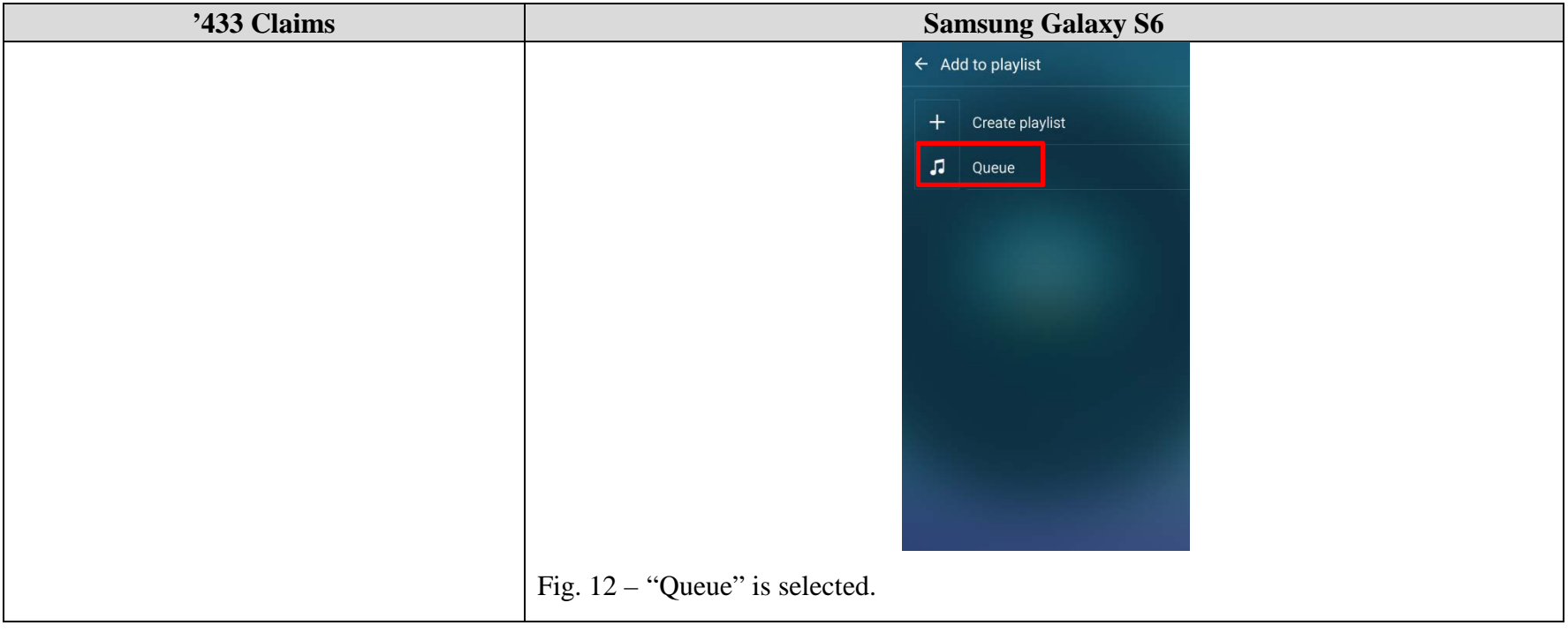

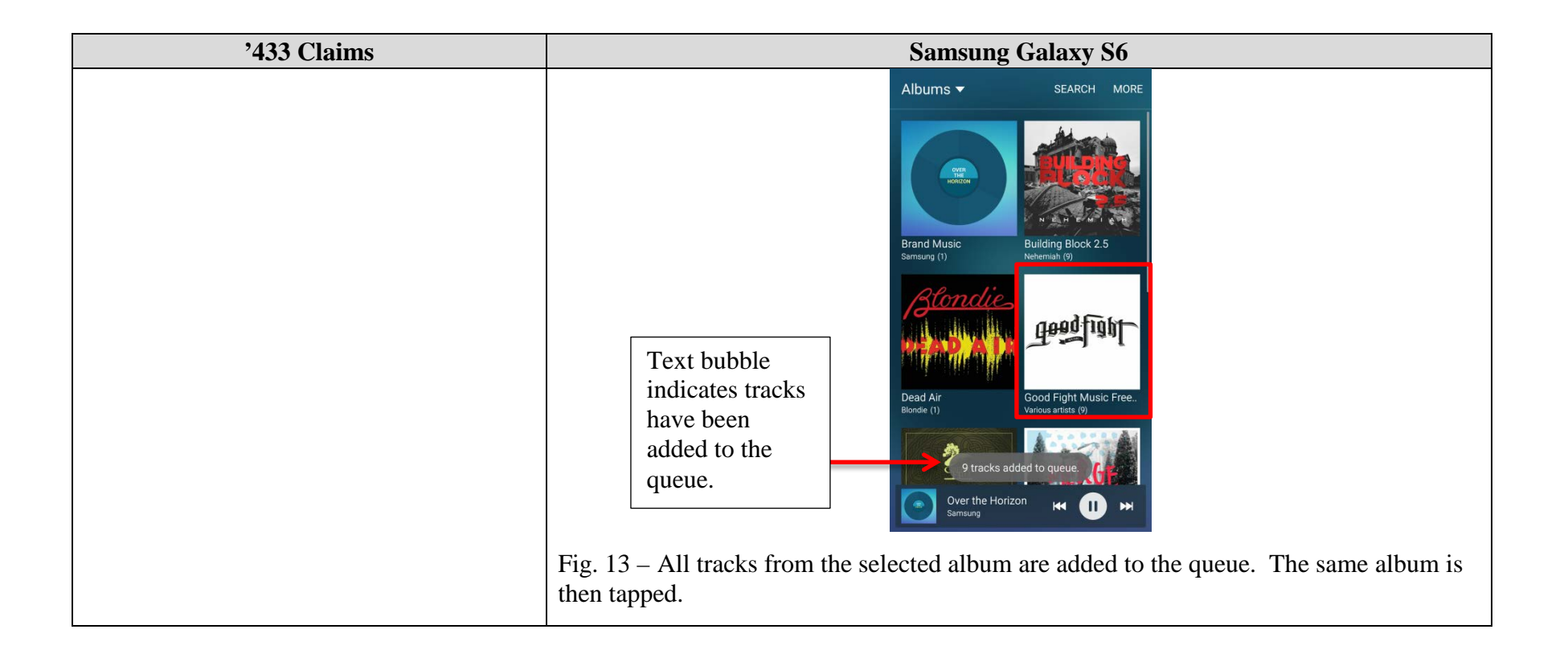

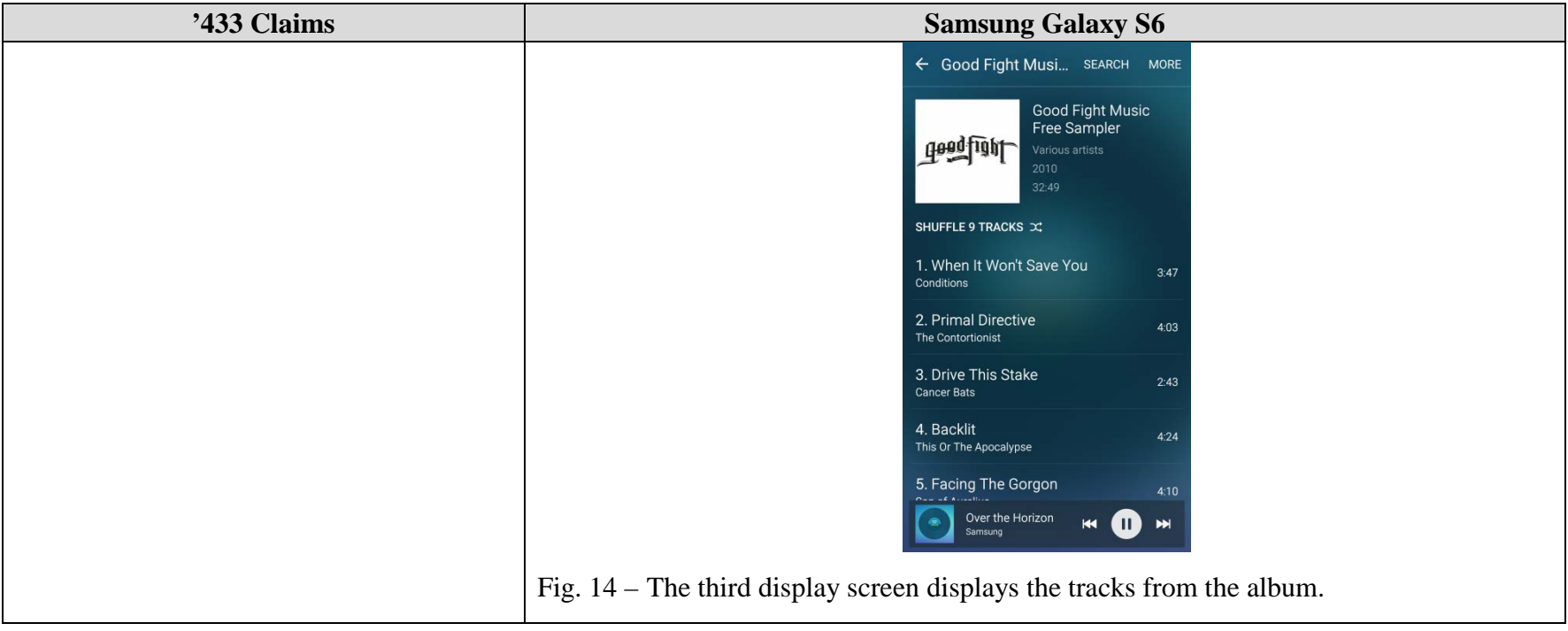

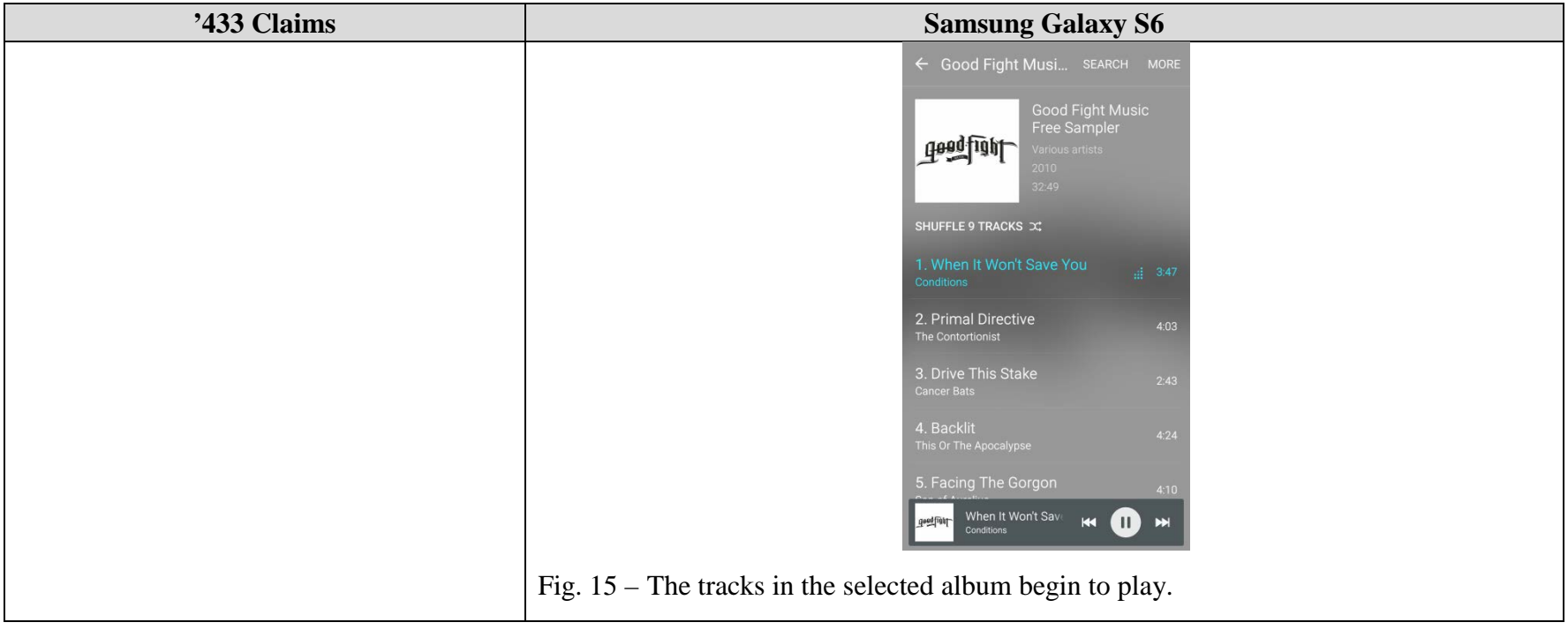

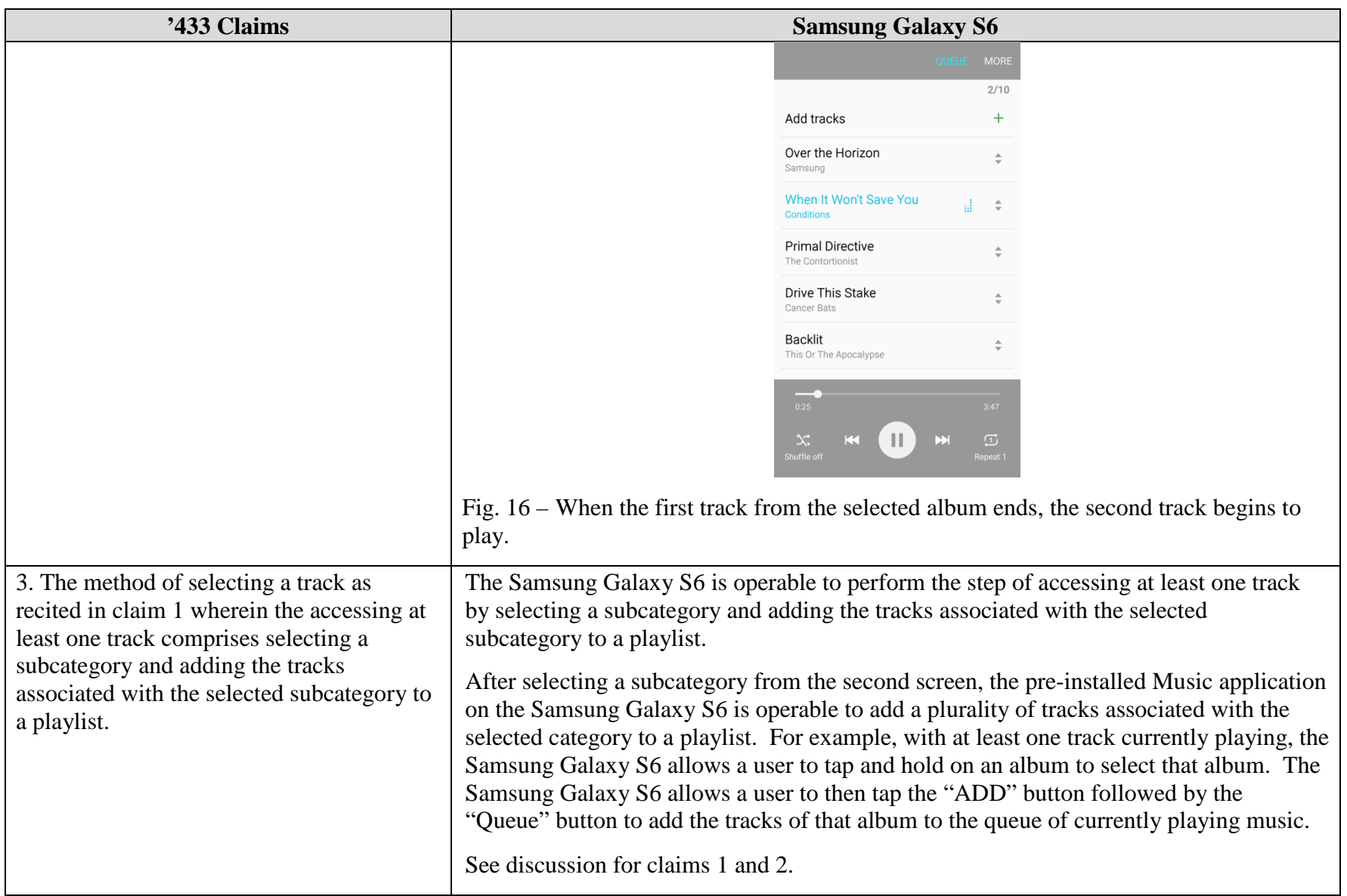

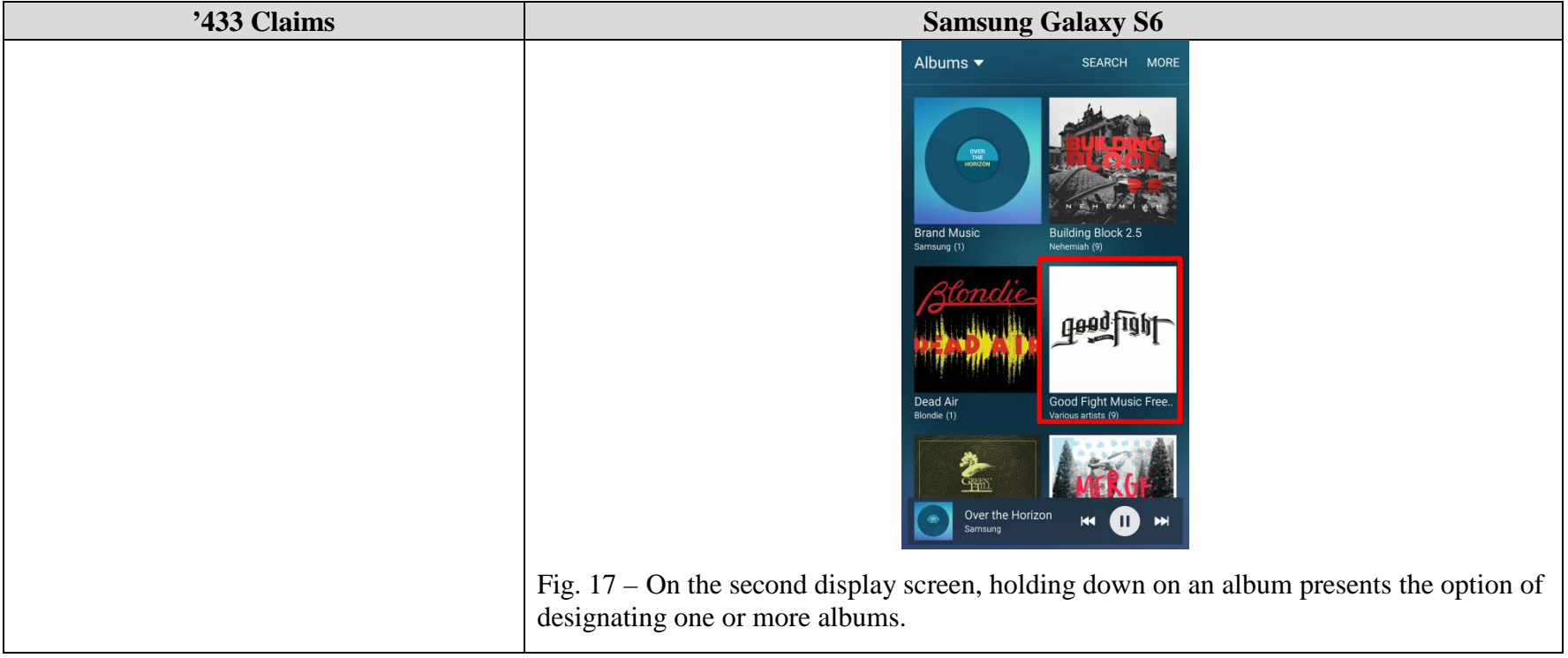

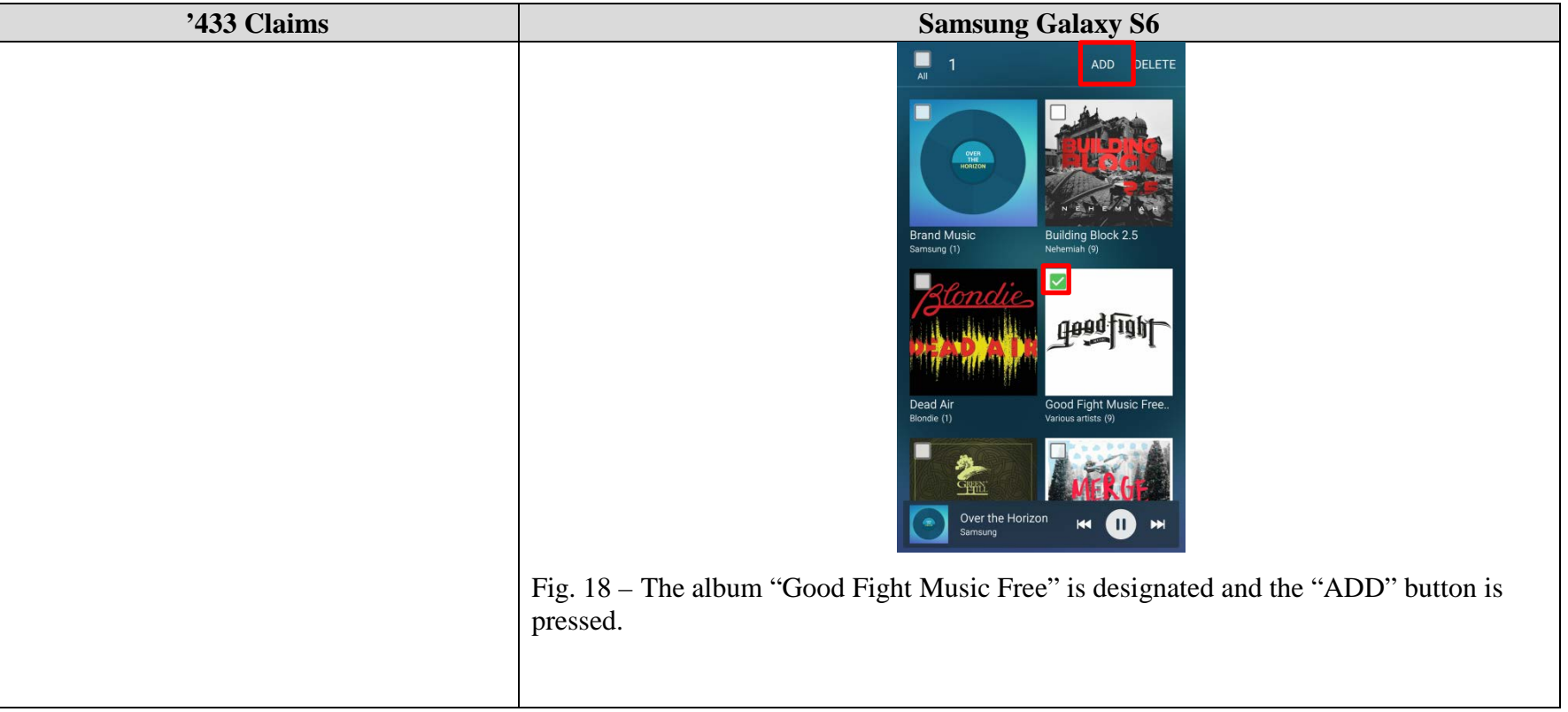

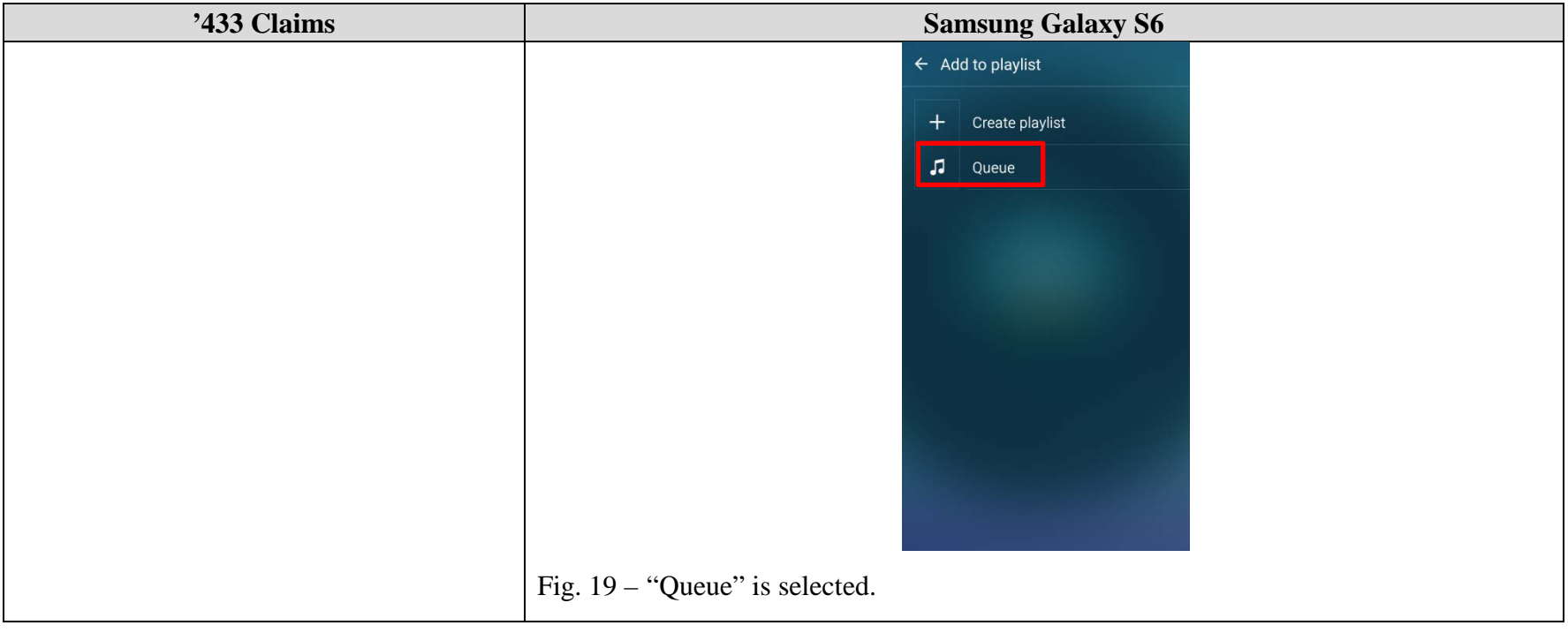

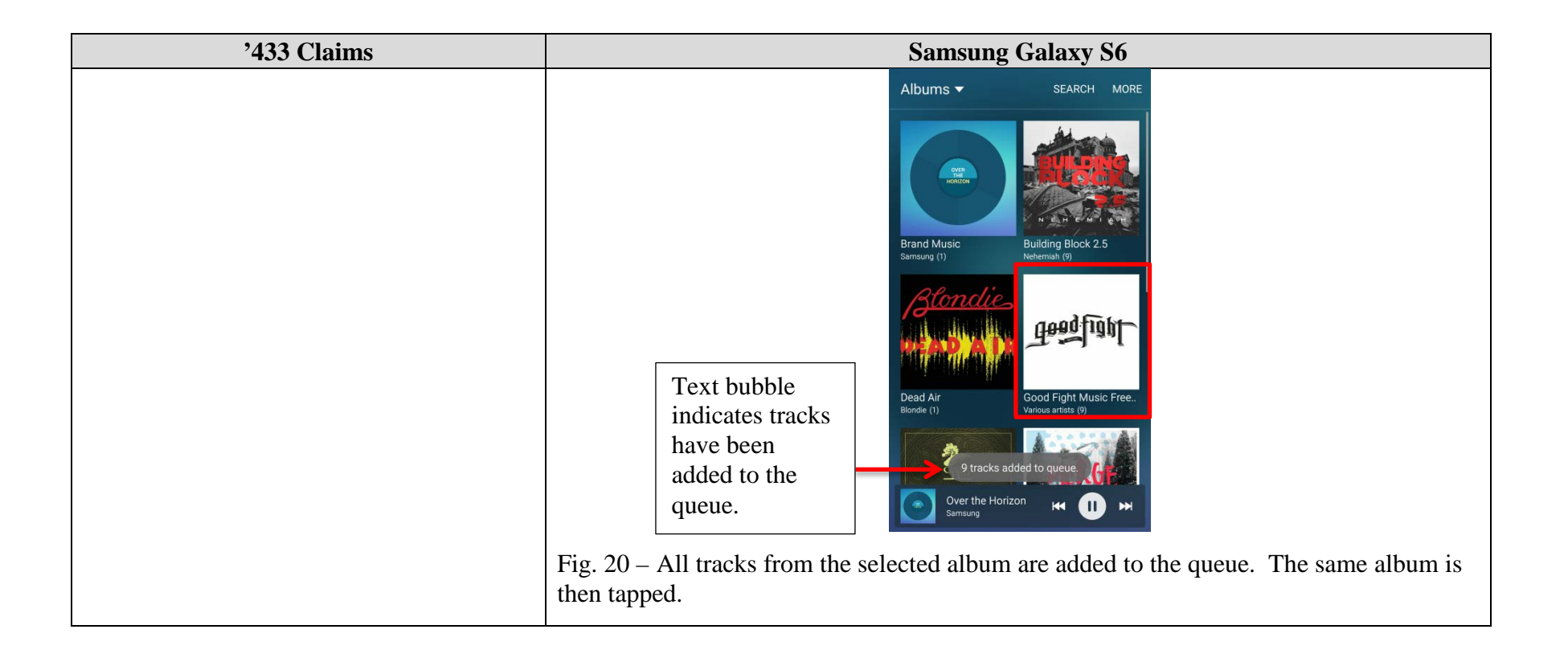

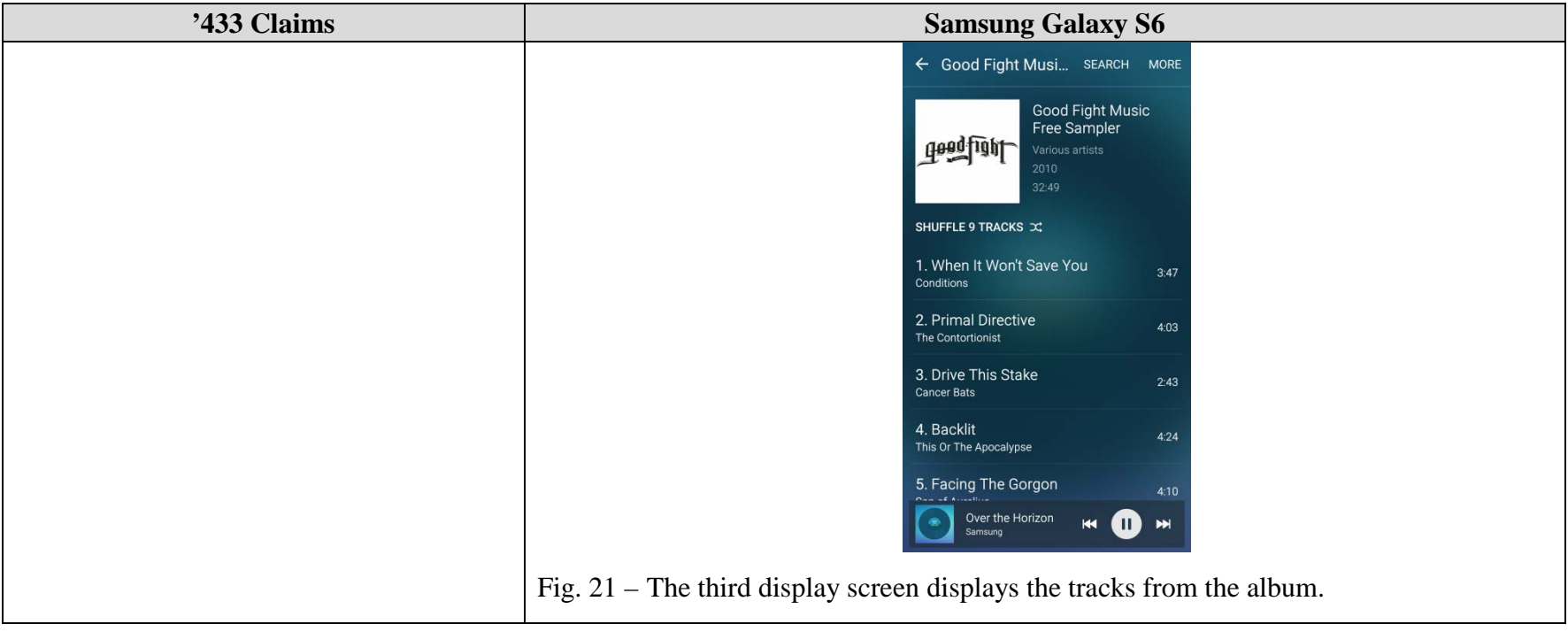

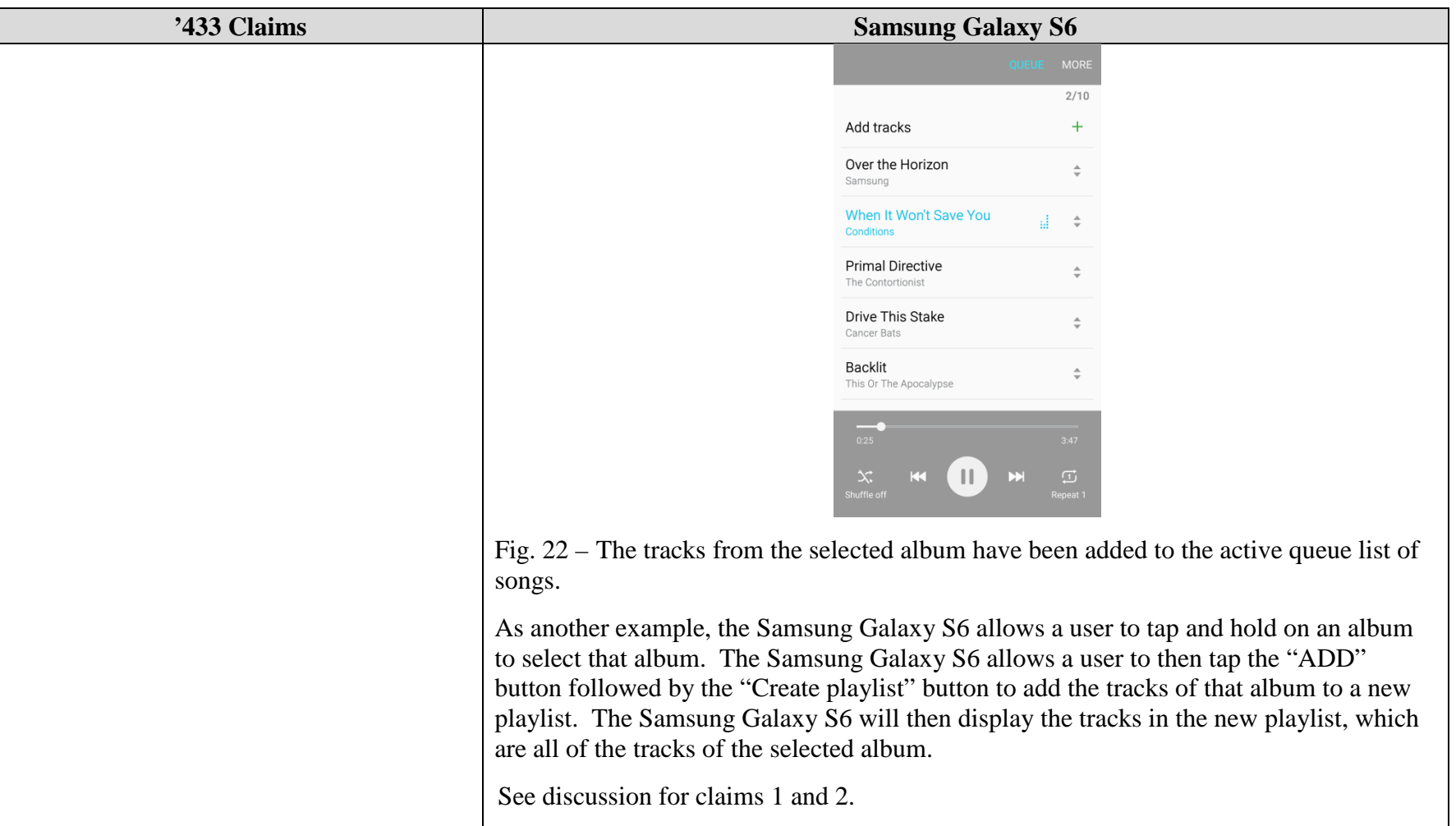

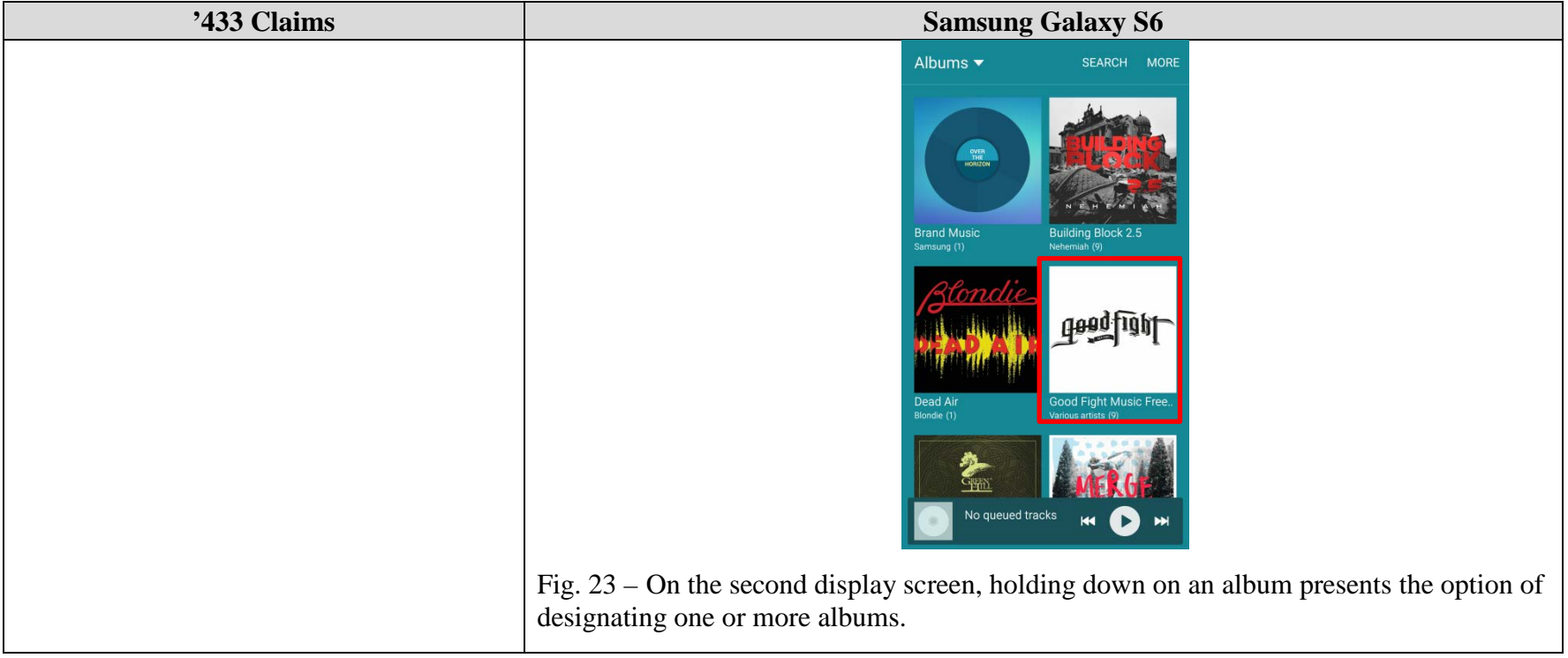

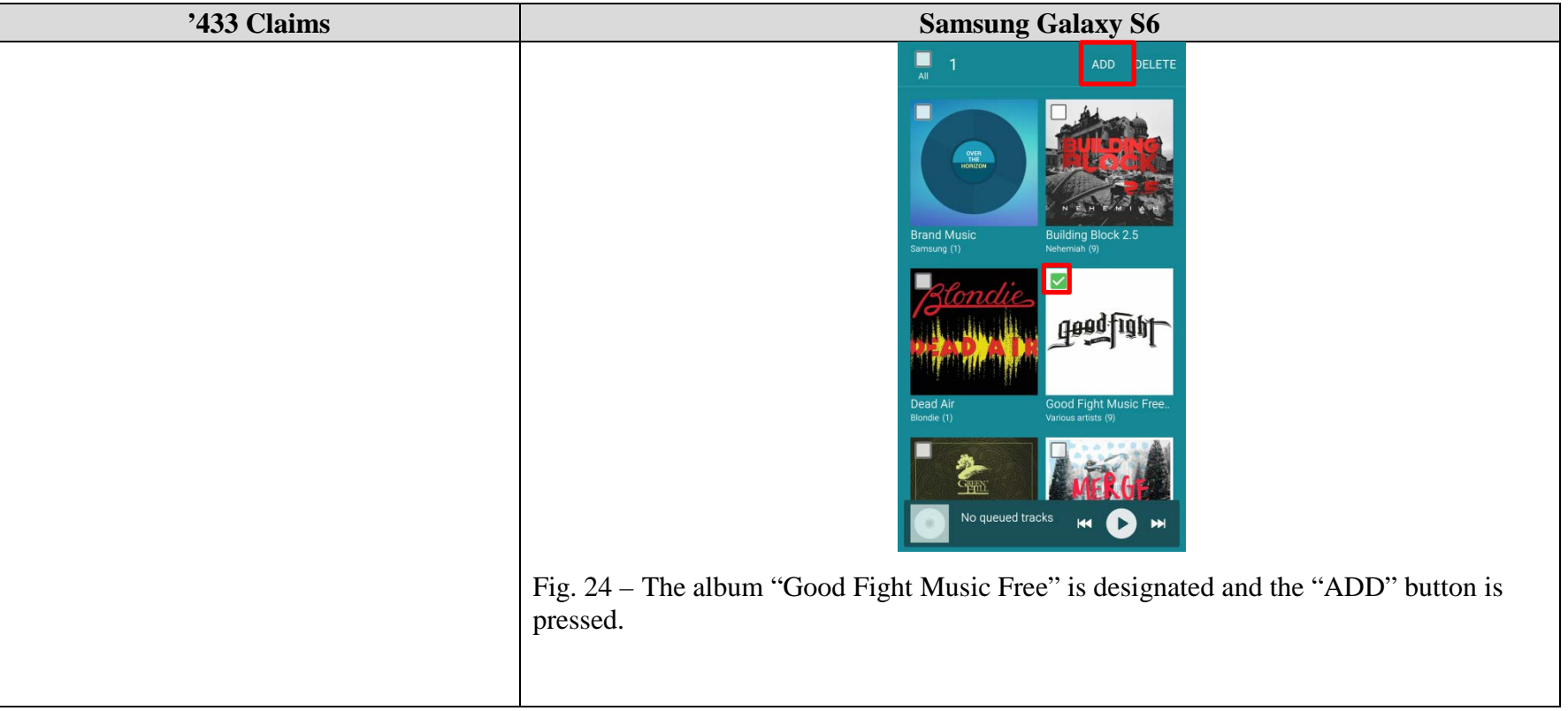

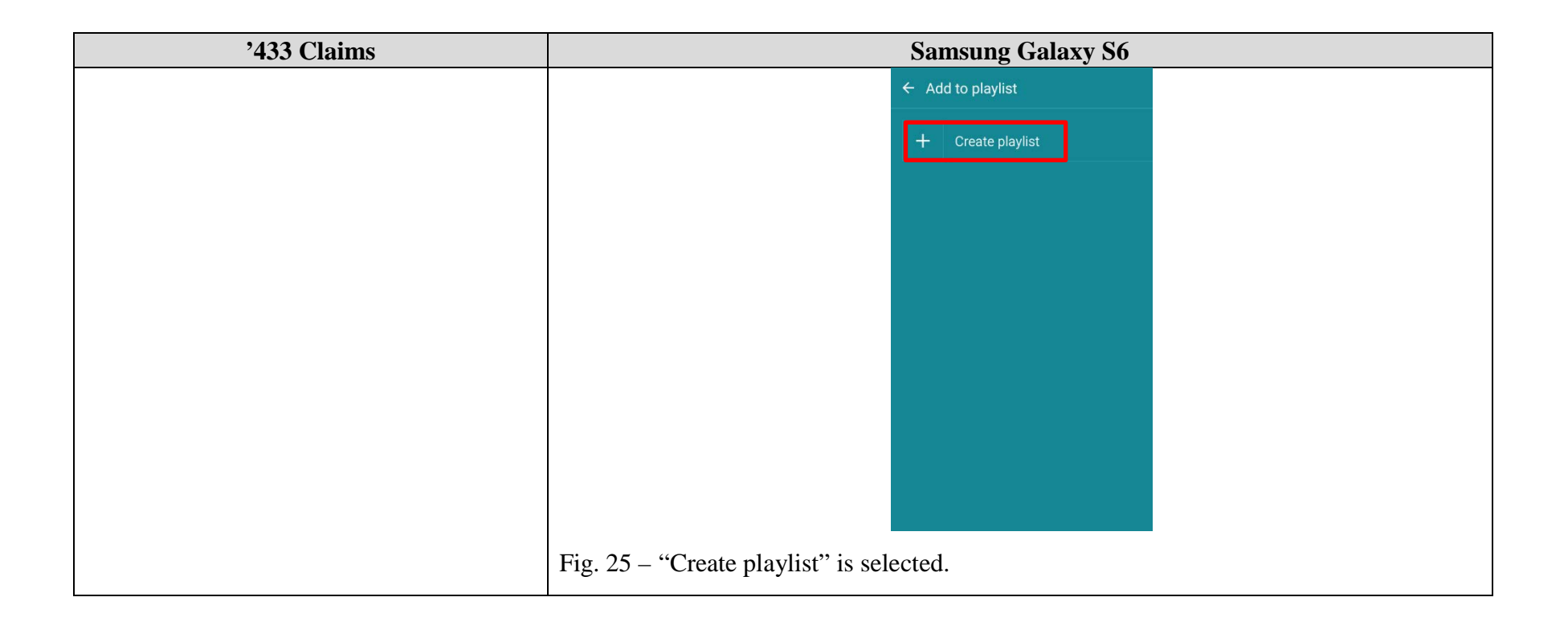

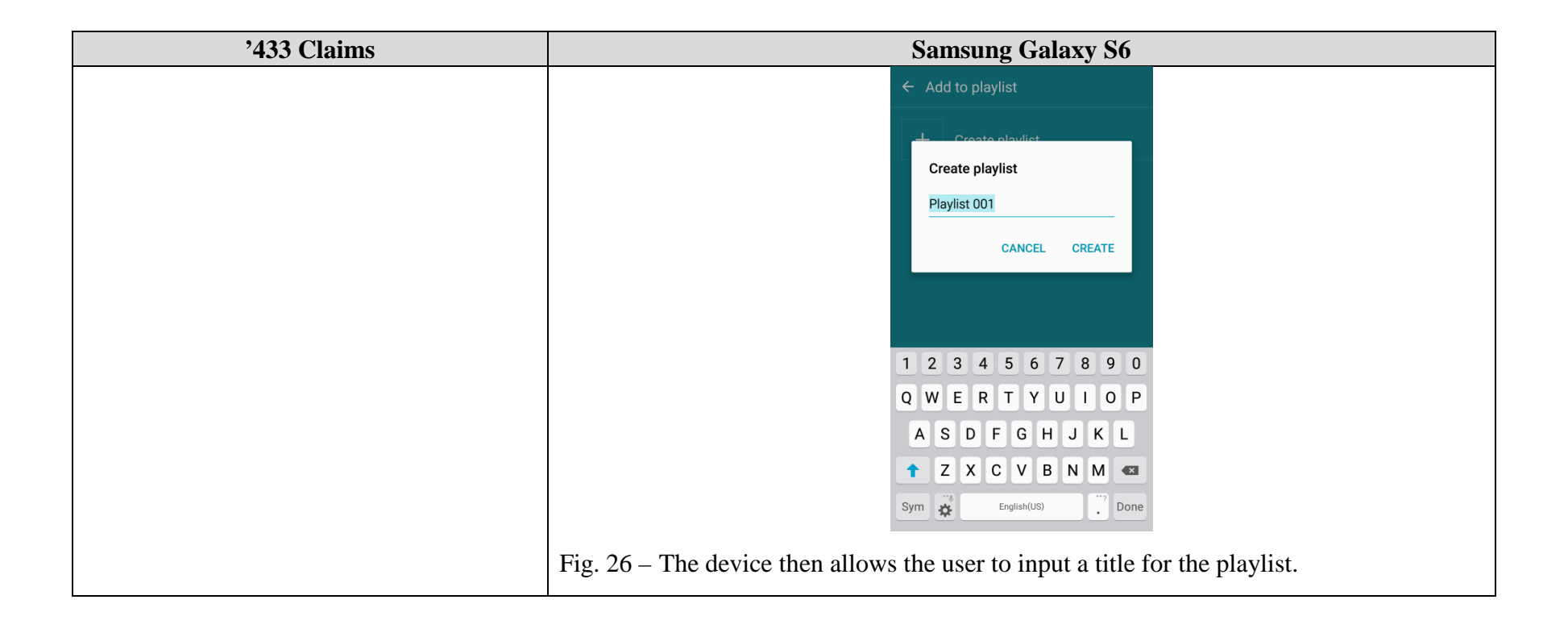

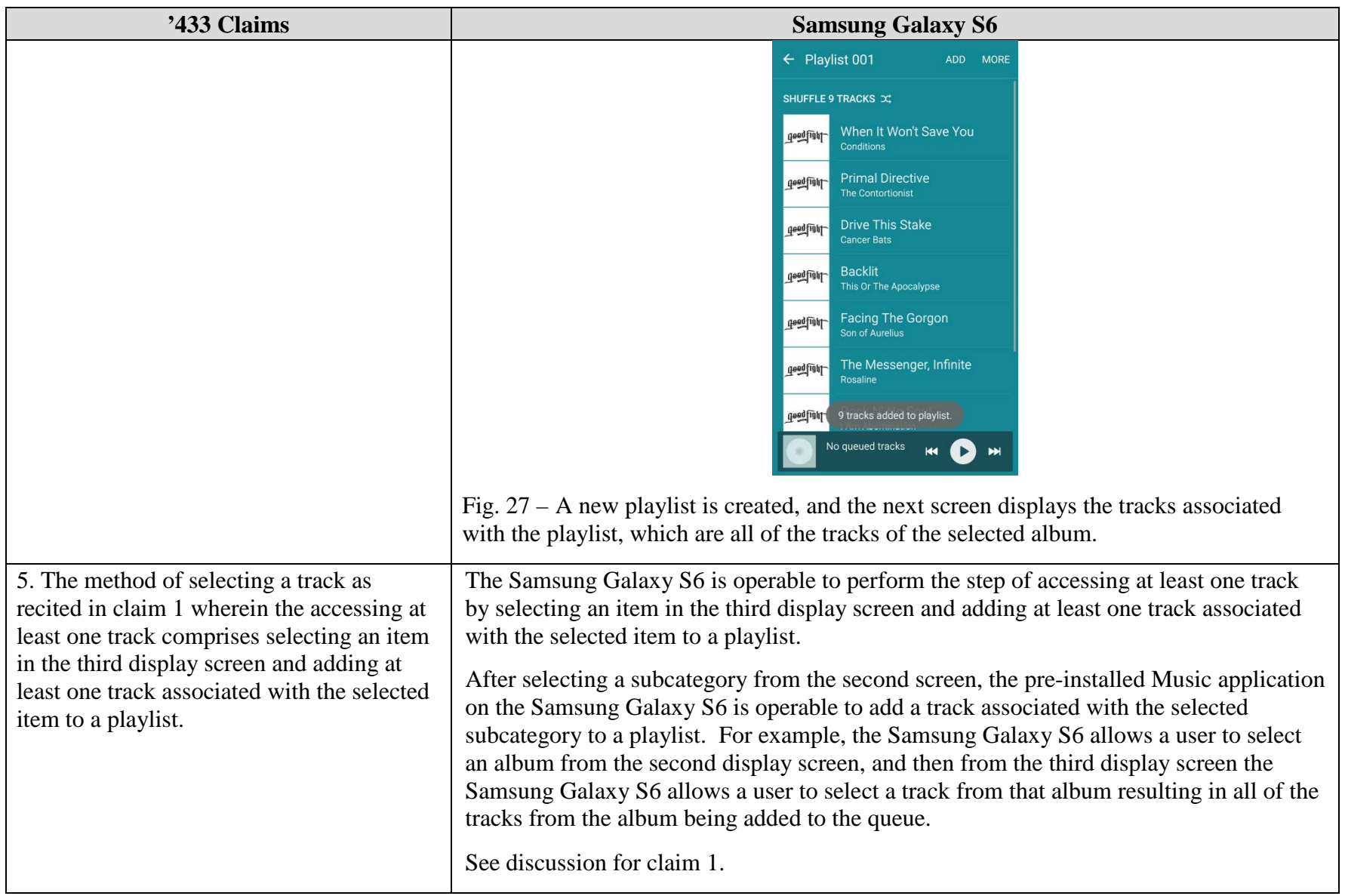

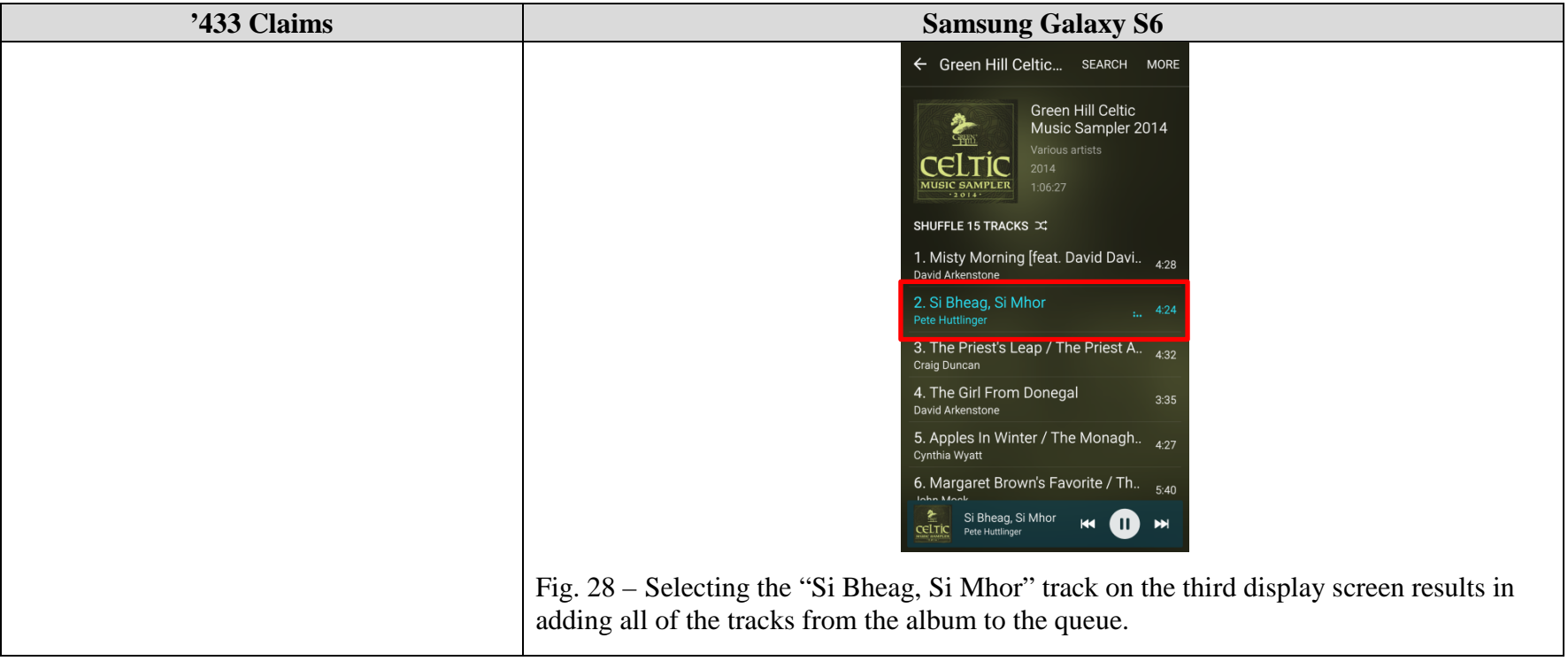

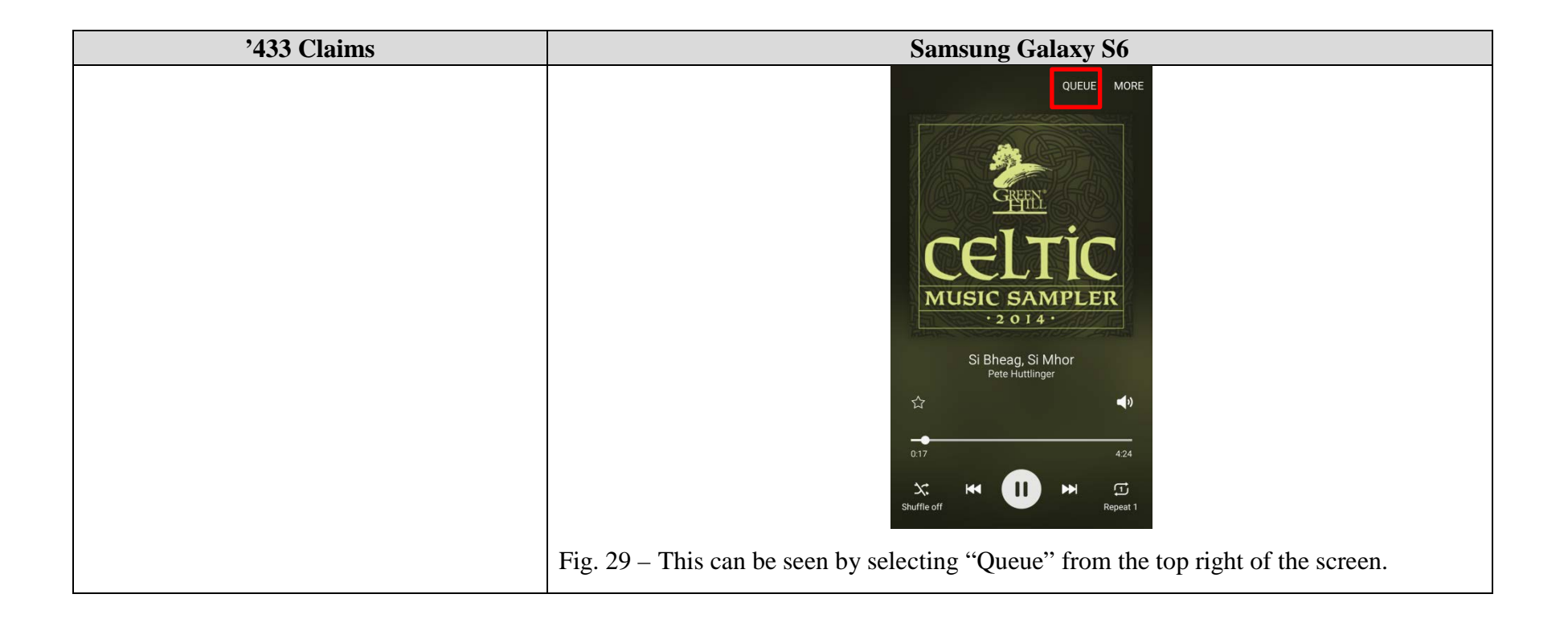

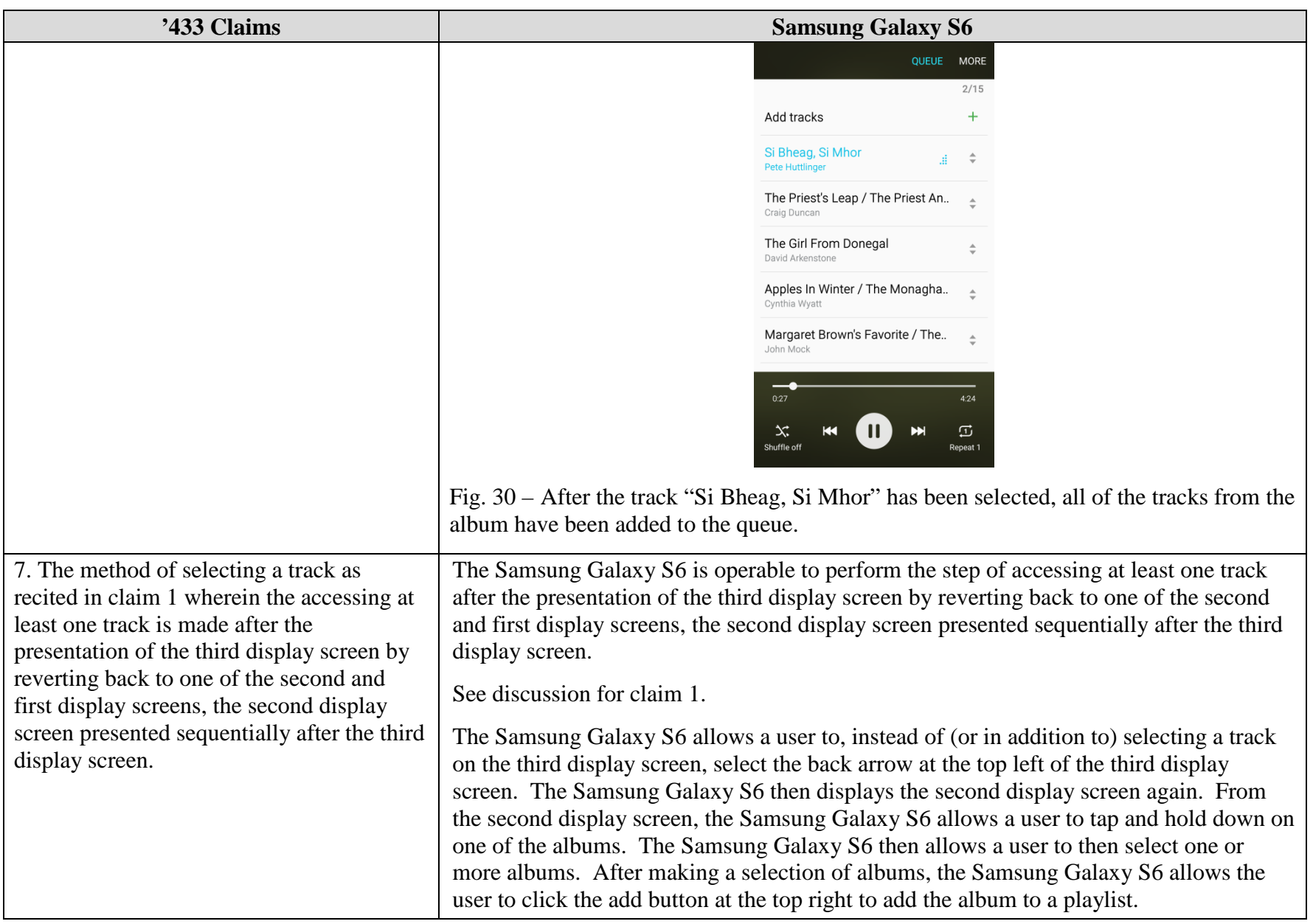

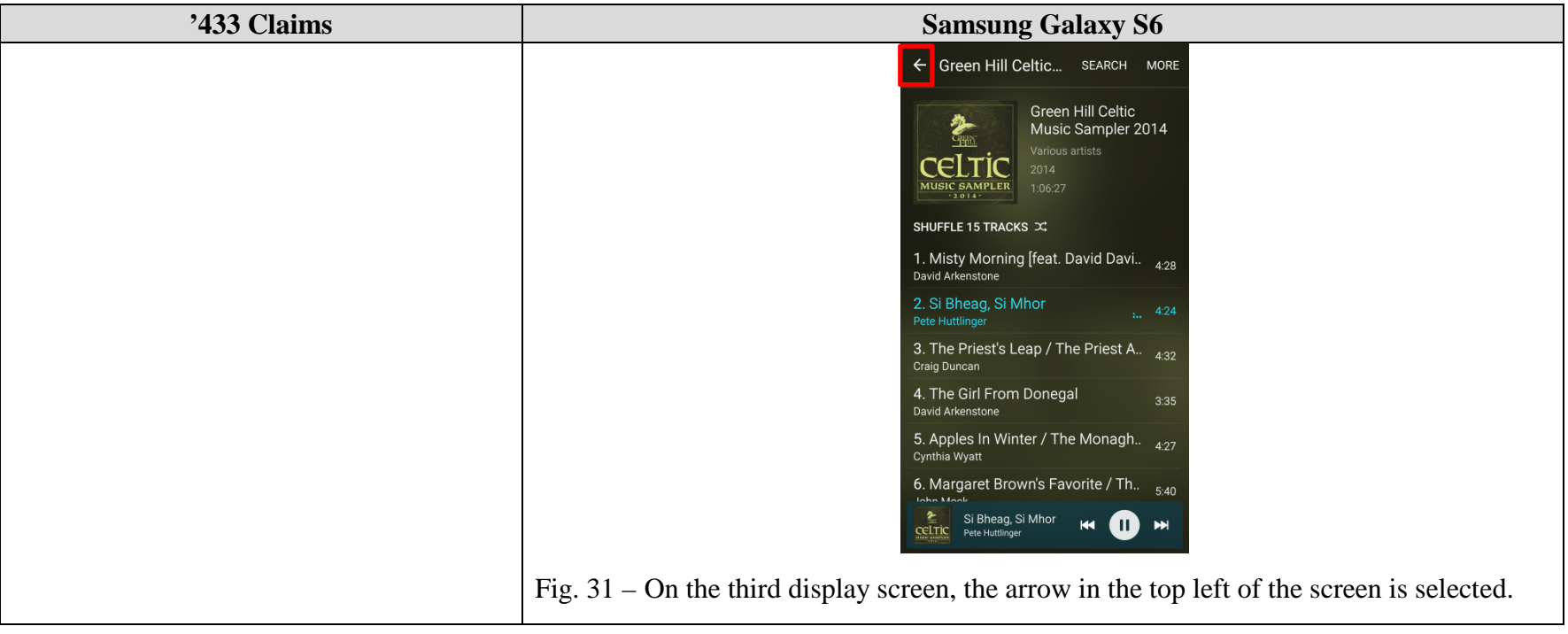

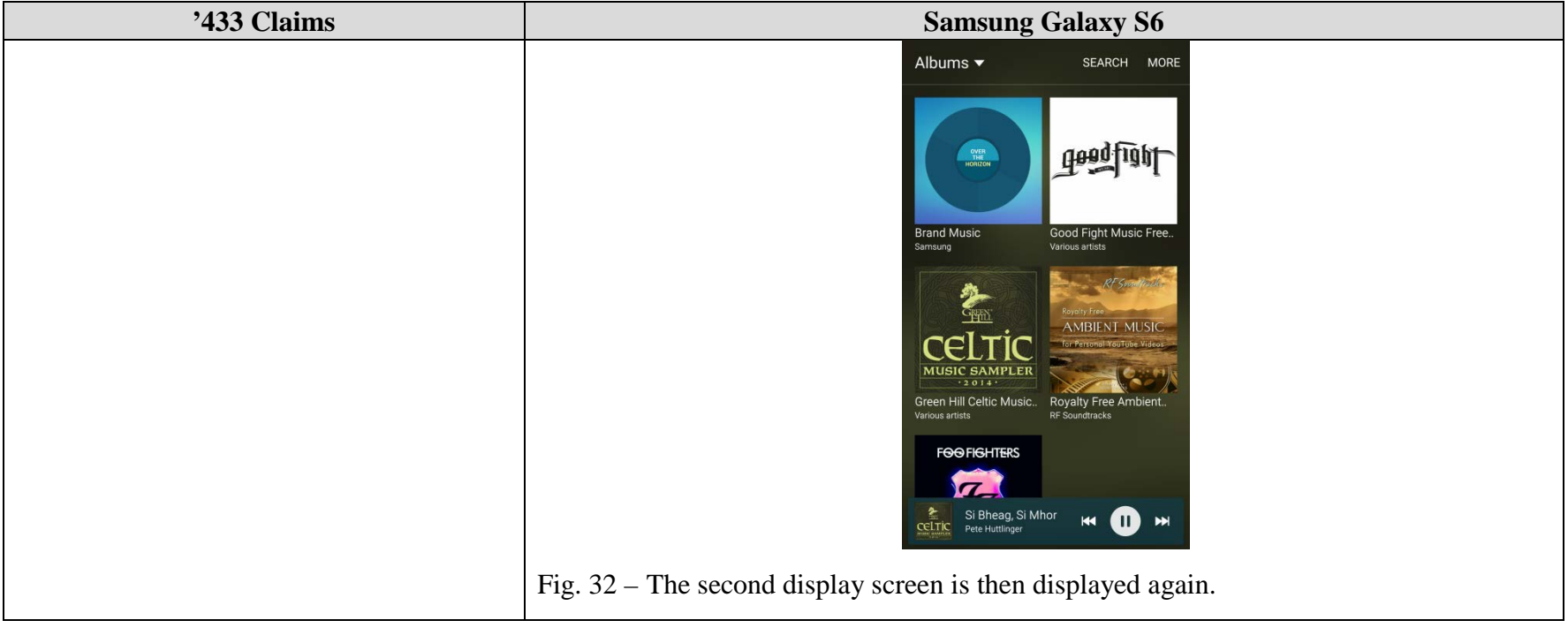

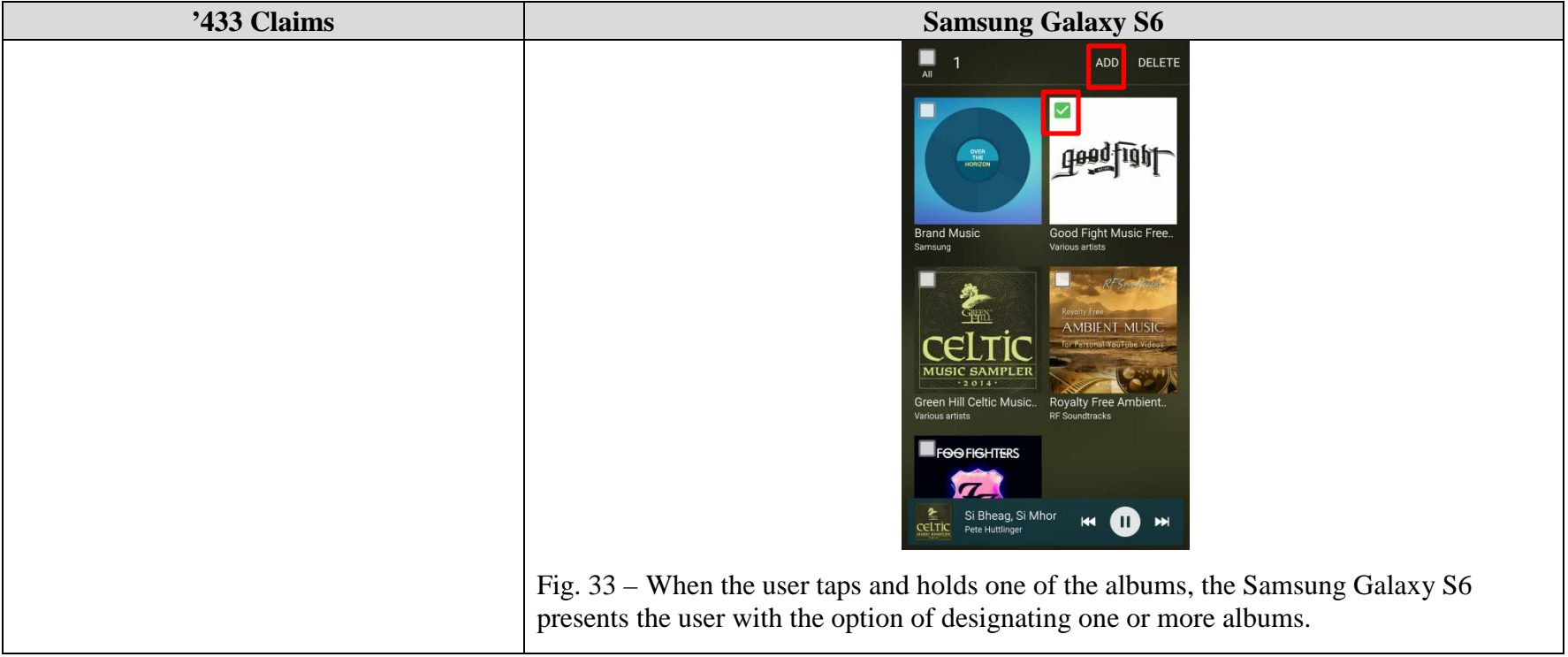

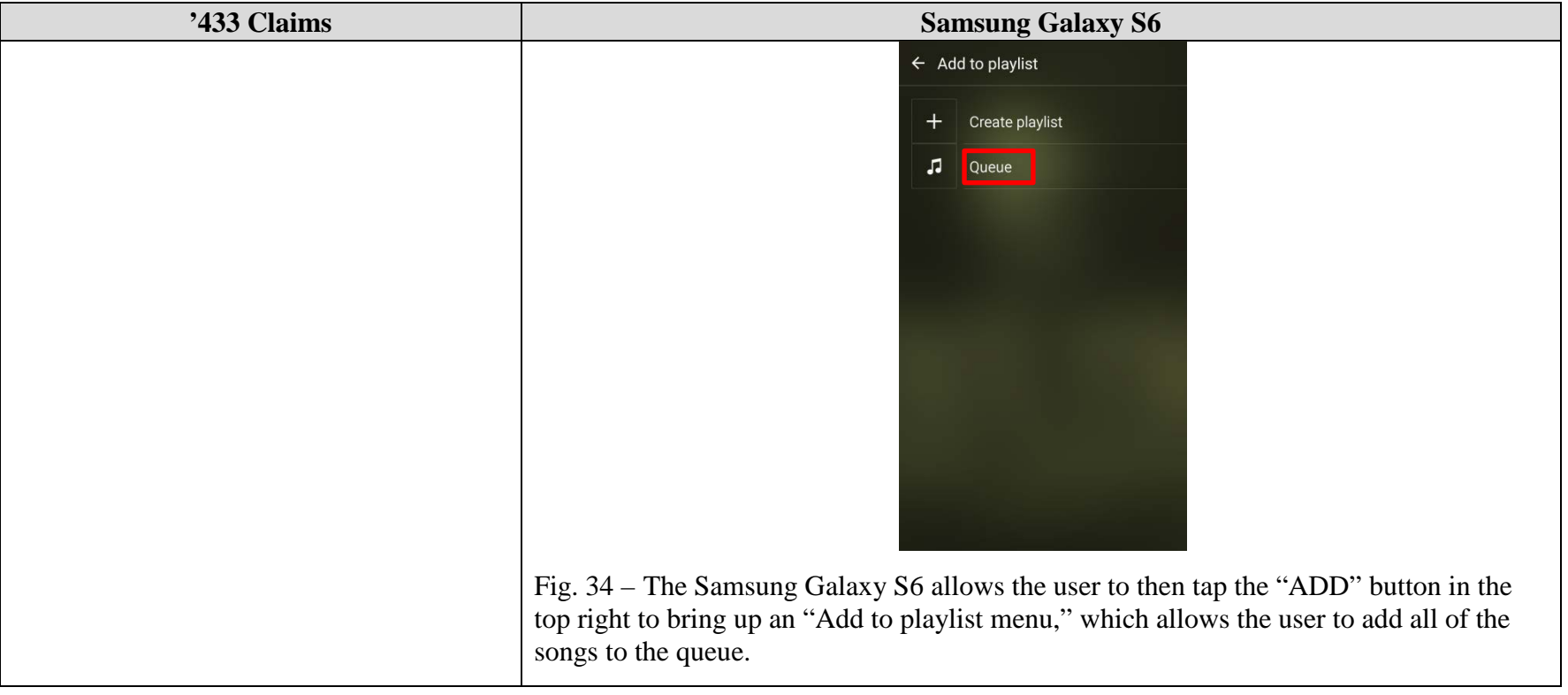

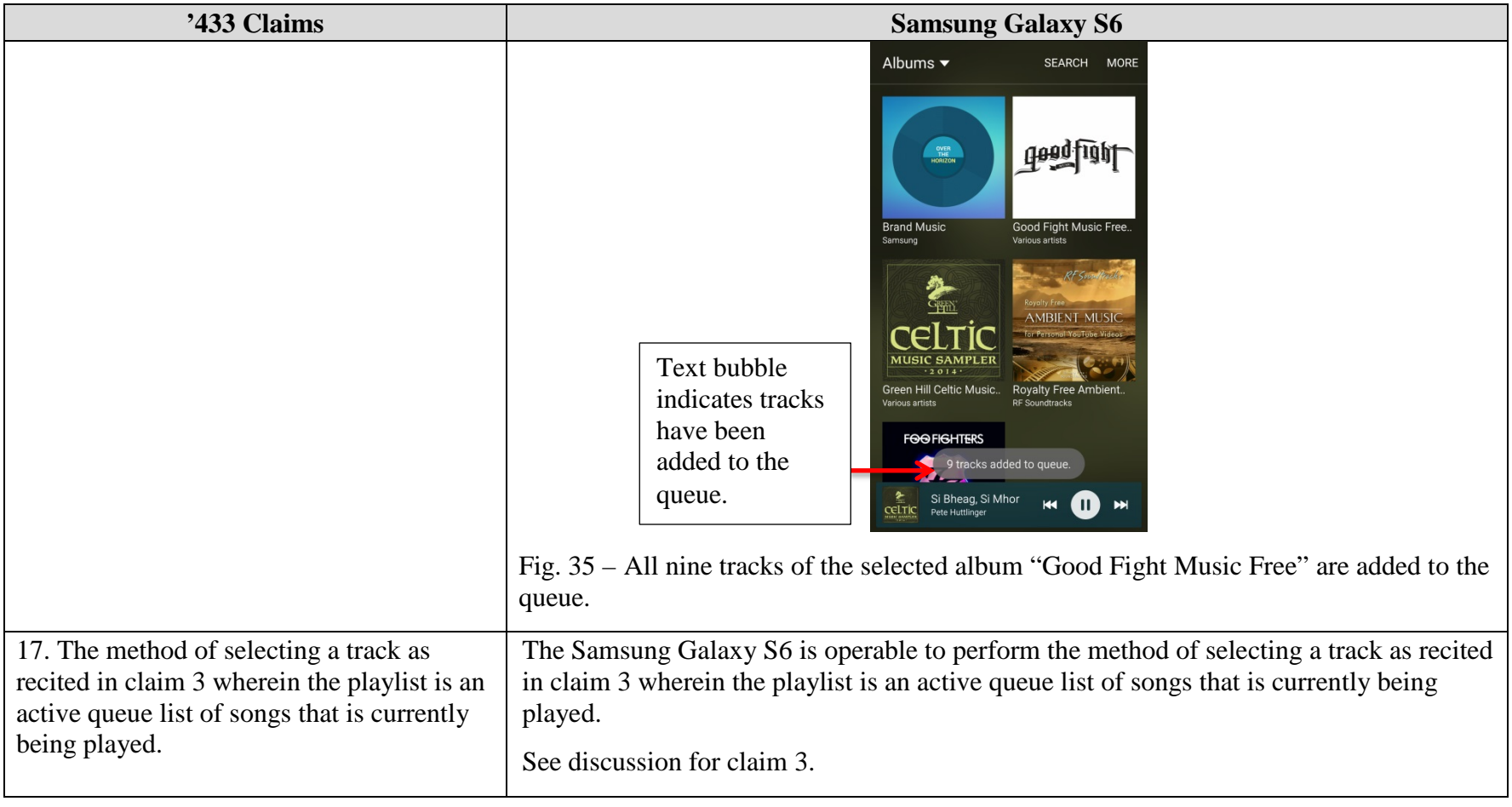

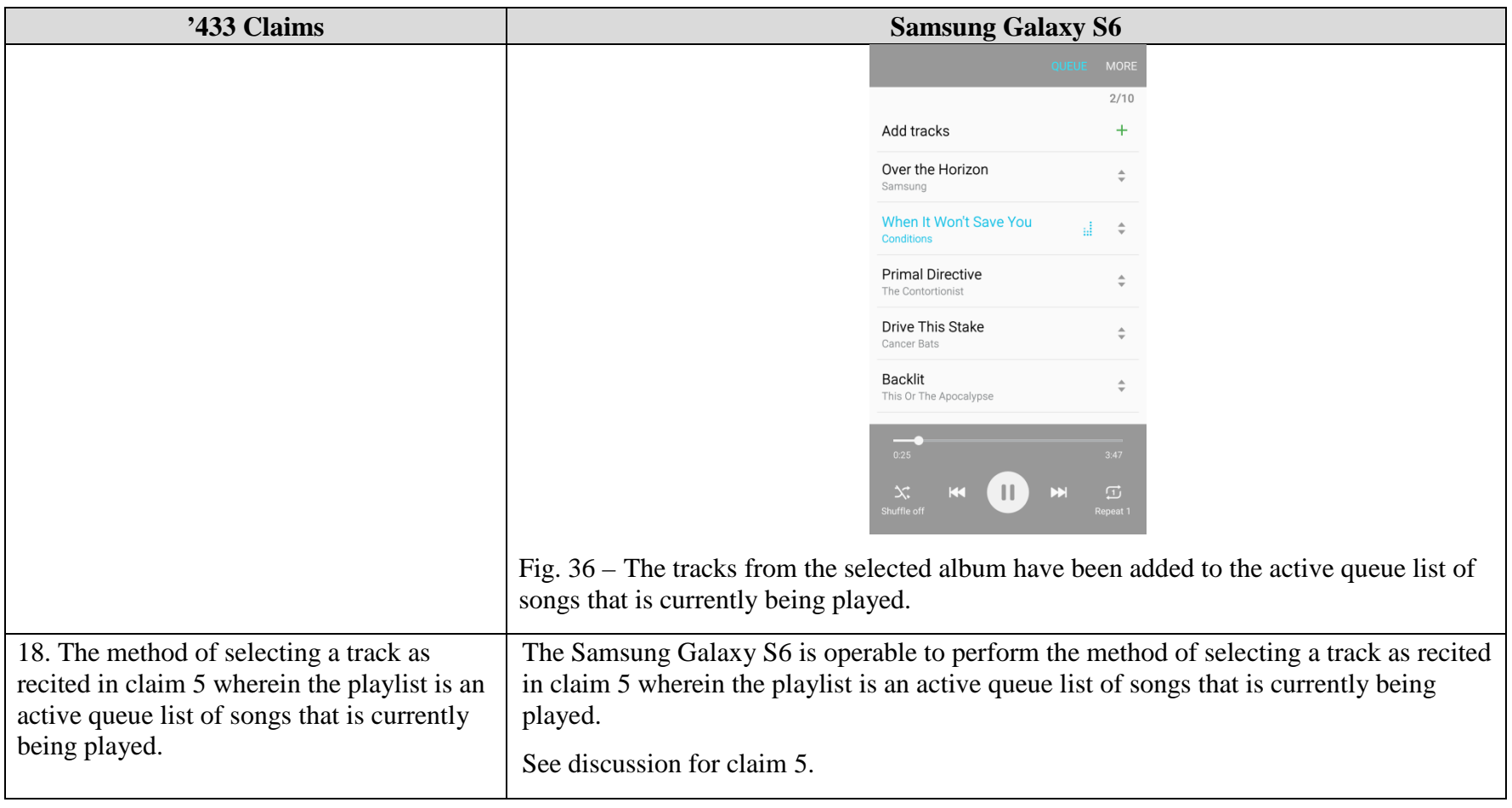

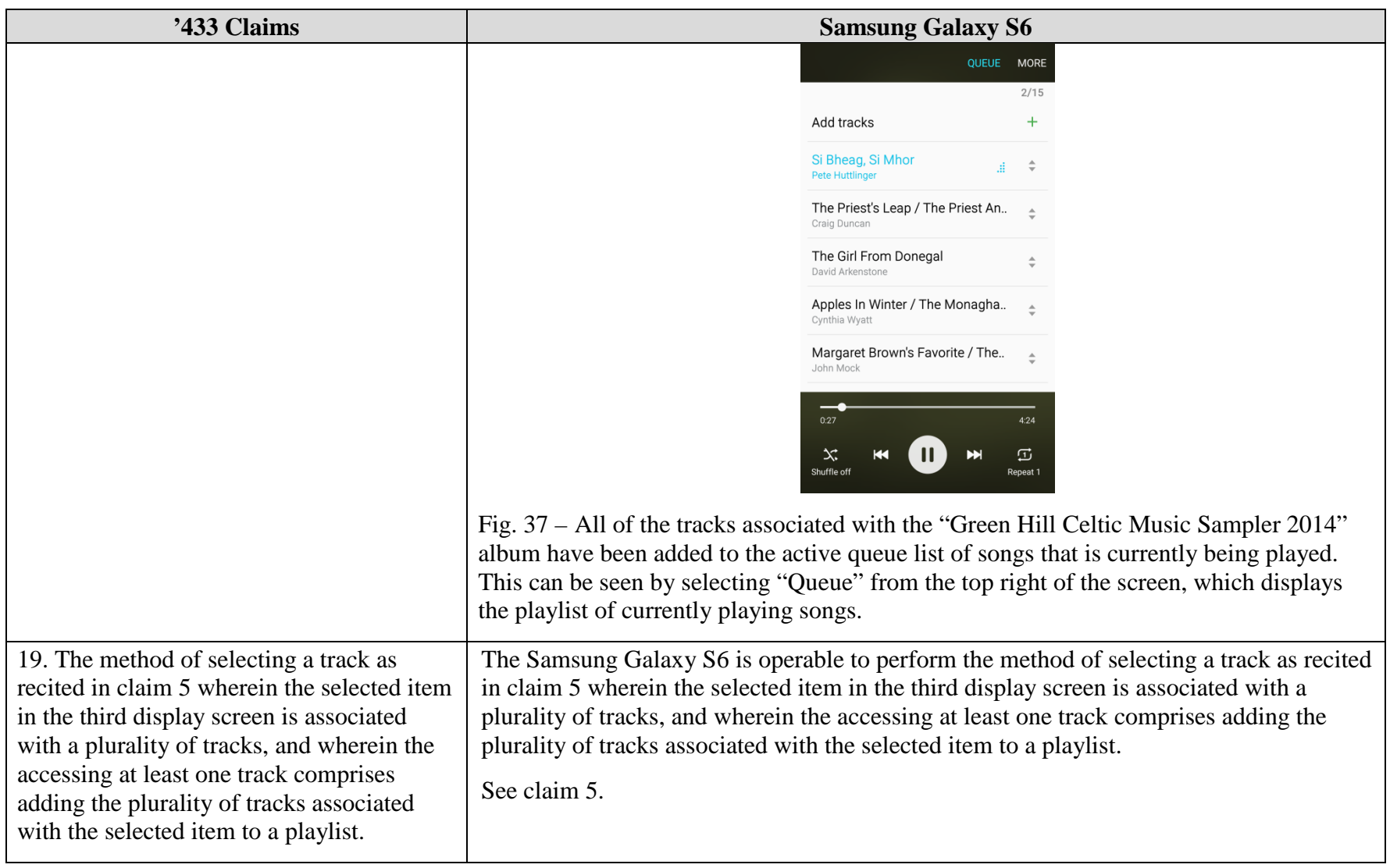

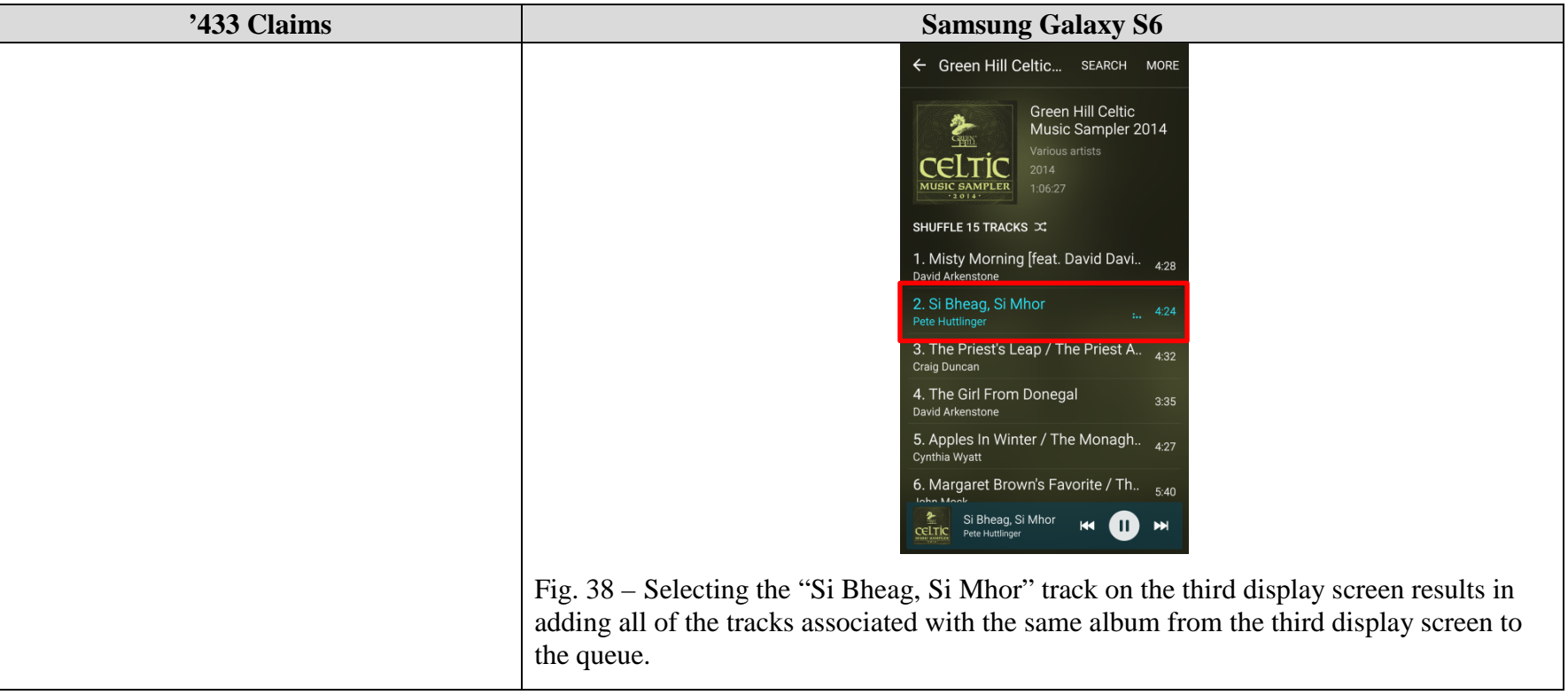

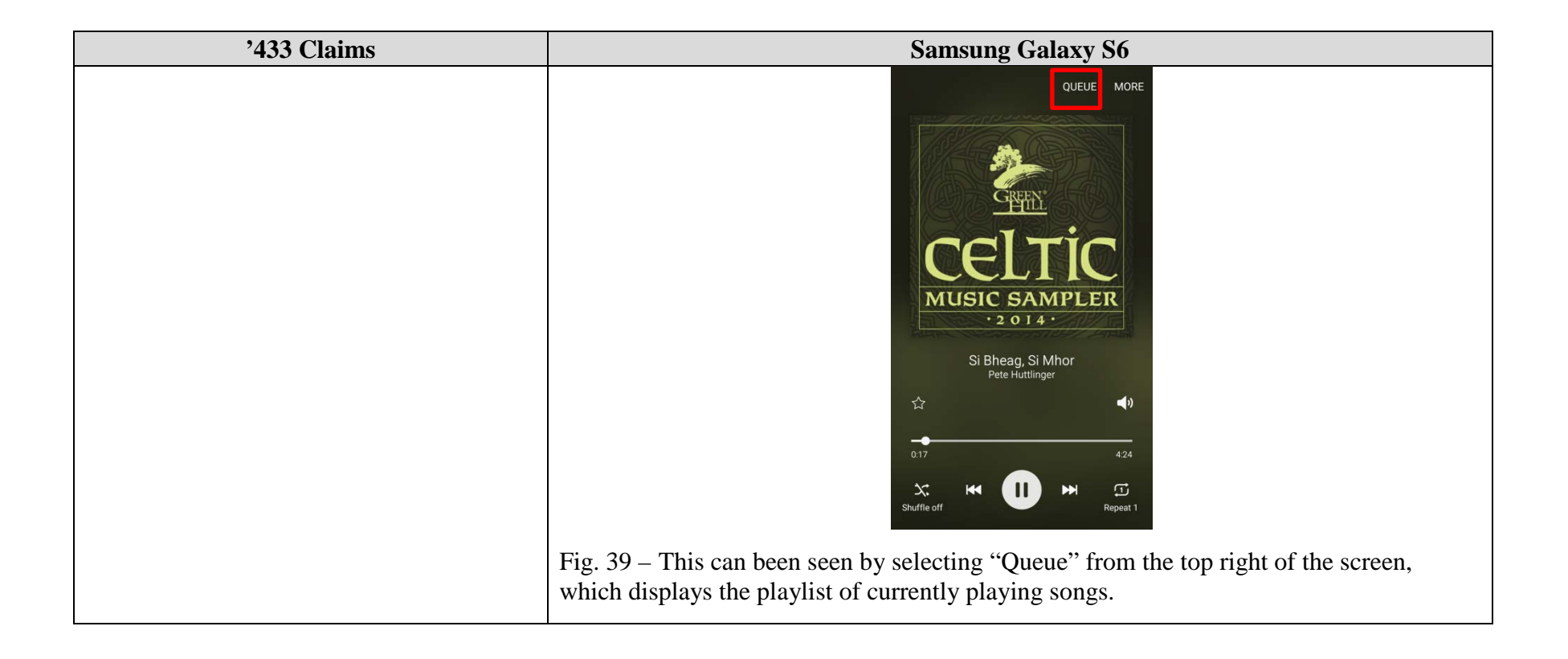

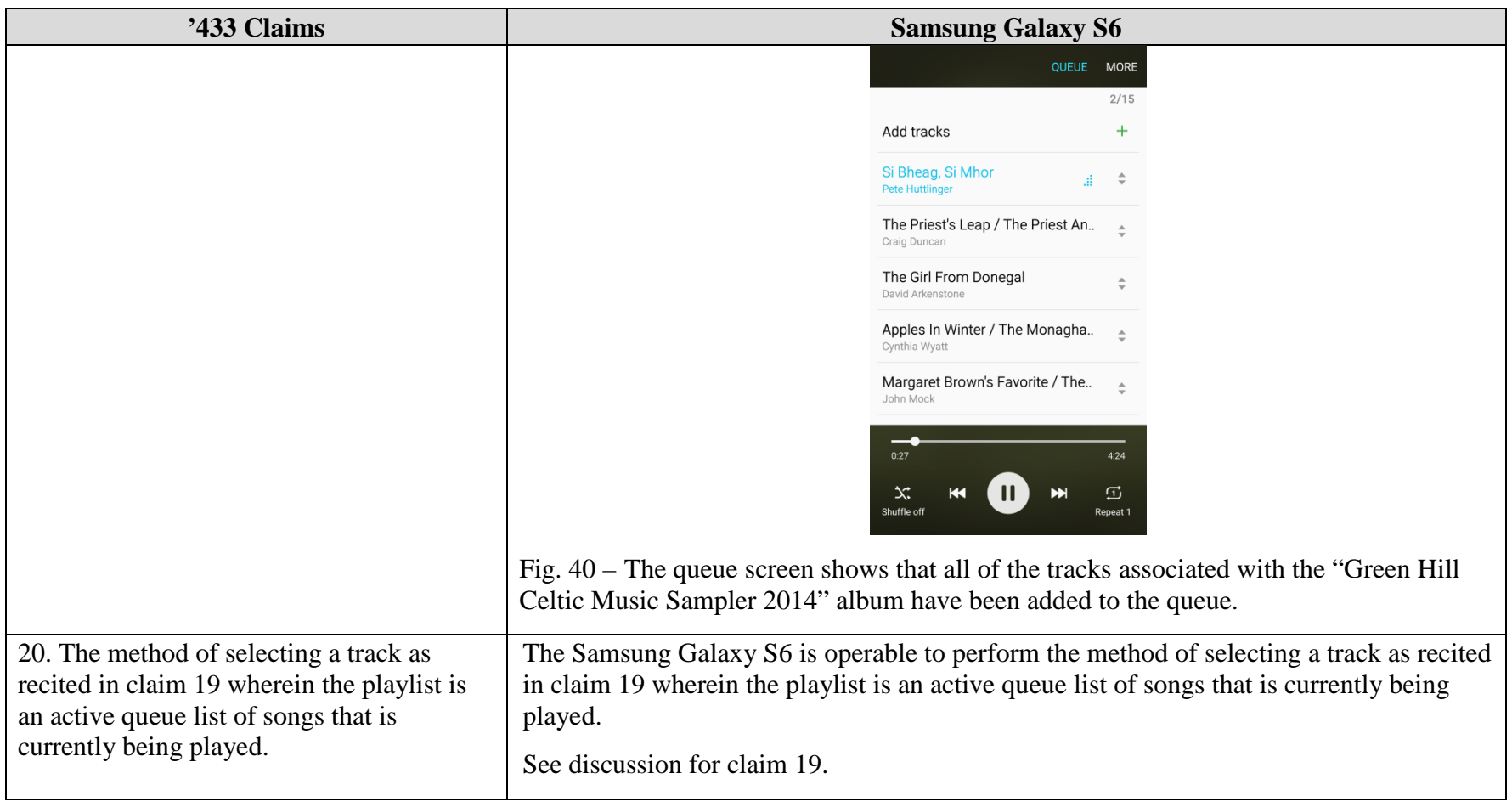

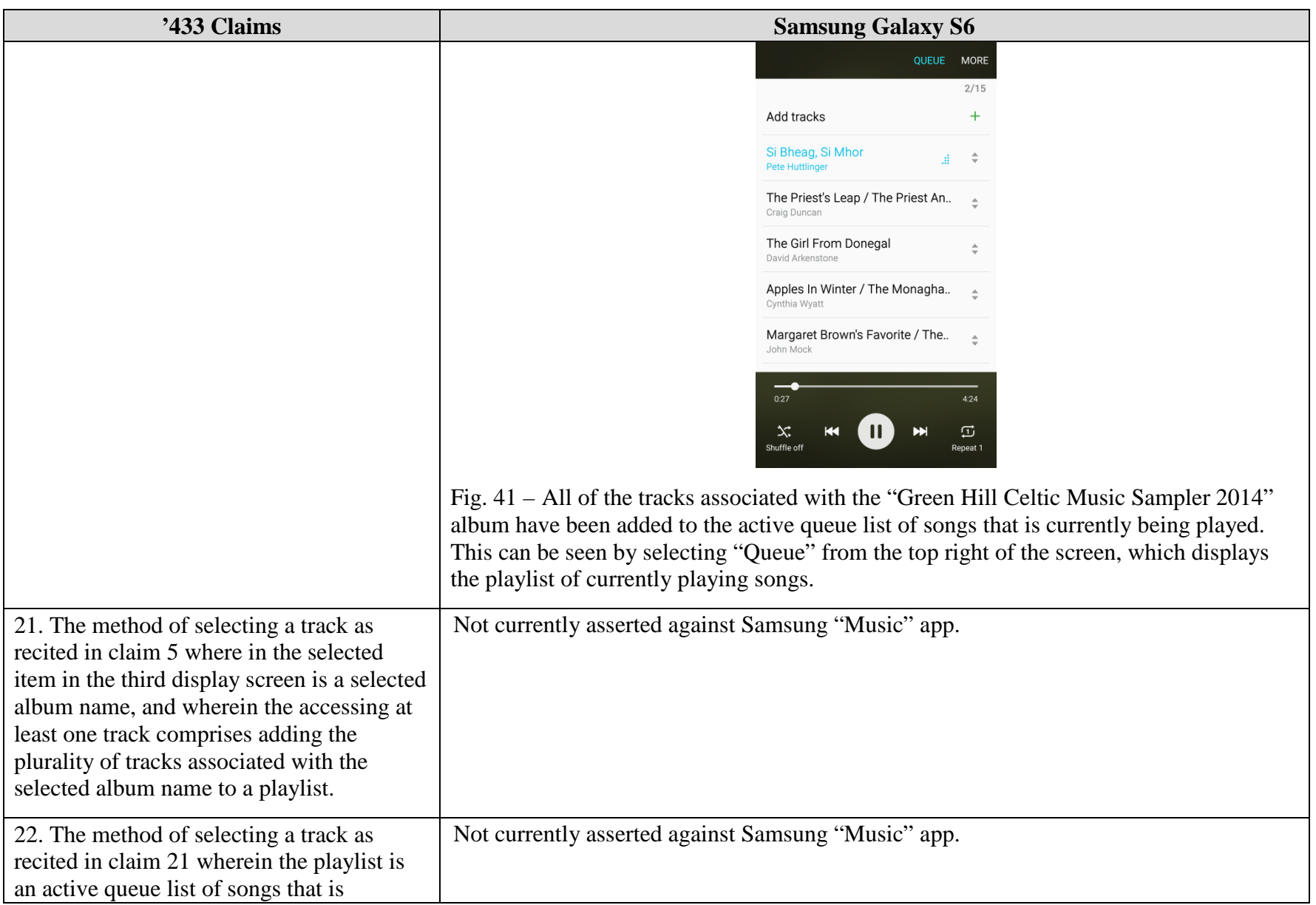

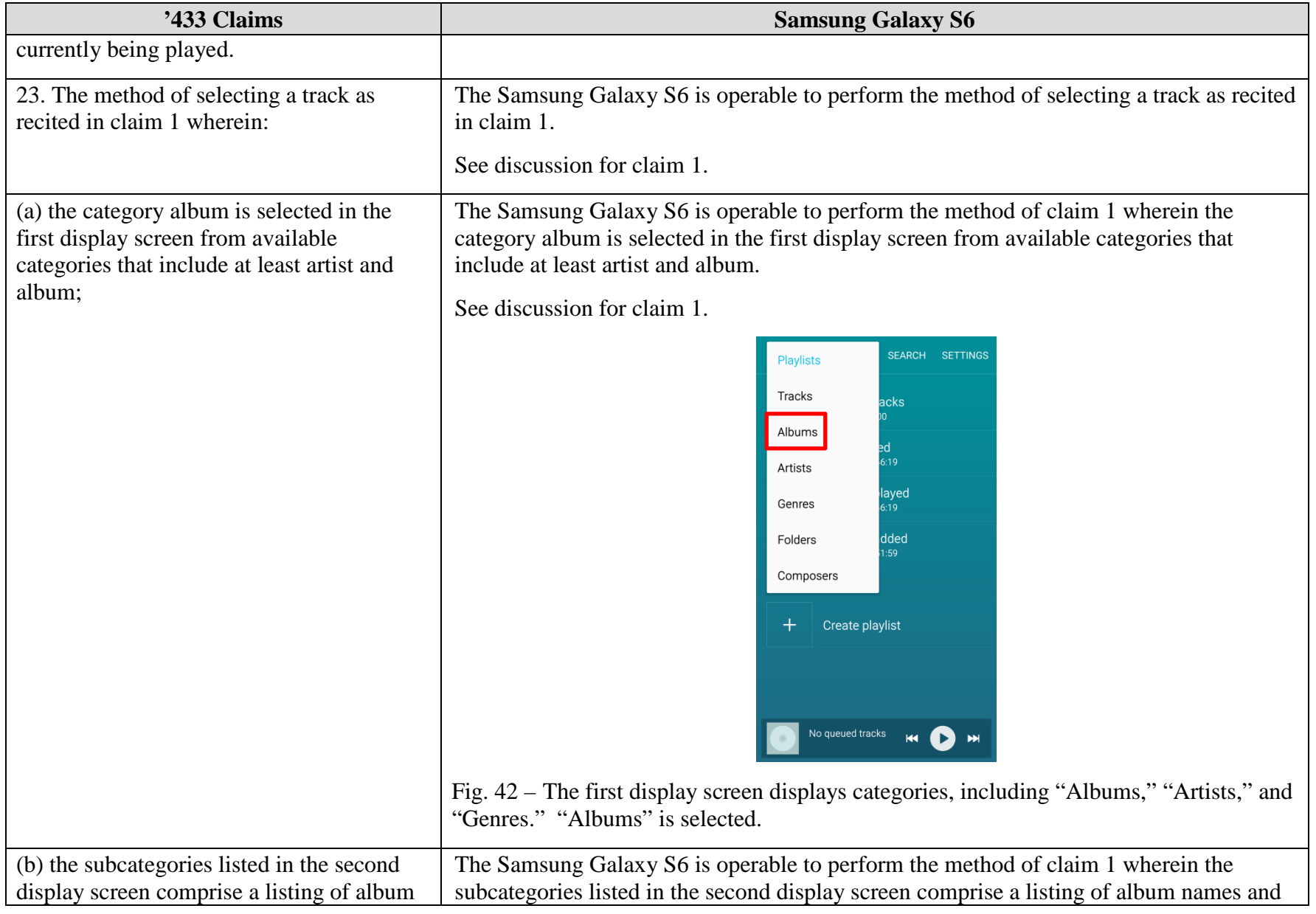

Infringement of U.S. Patent No. 6,928,433 by Samsung Page 43 of 51

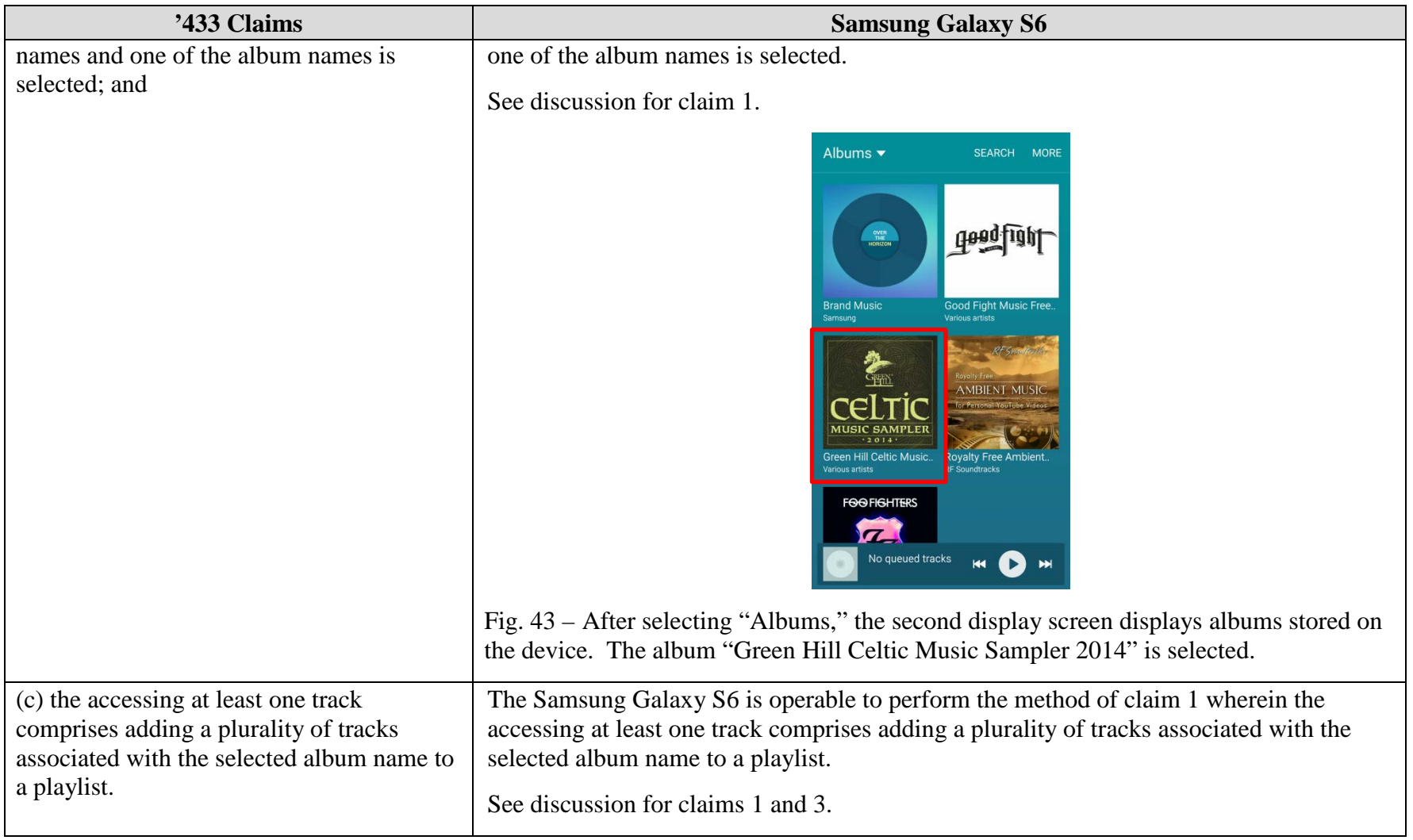

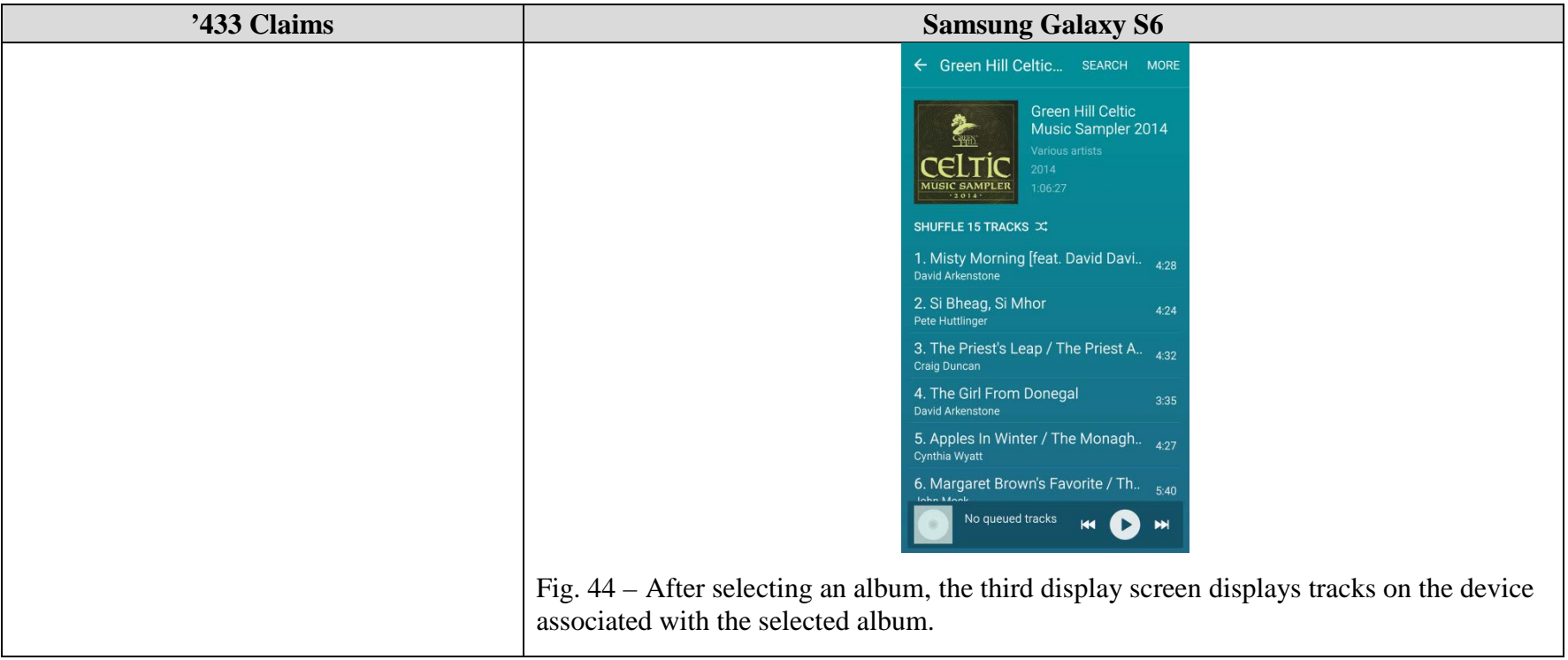

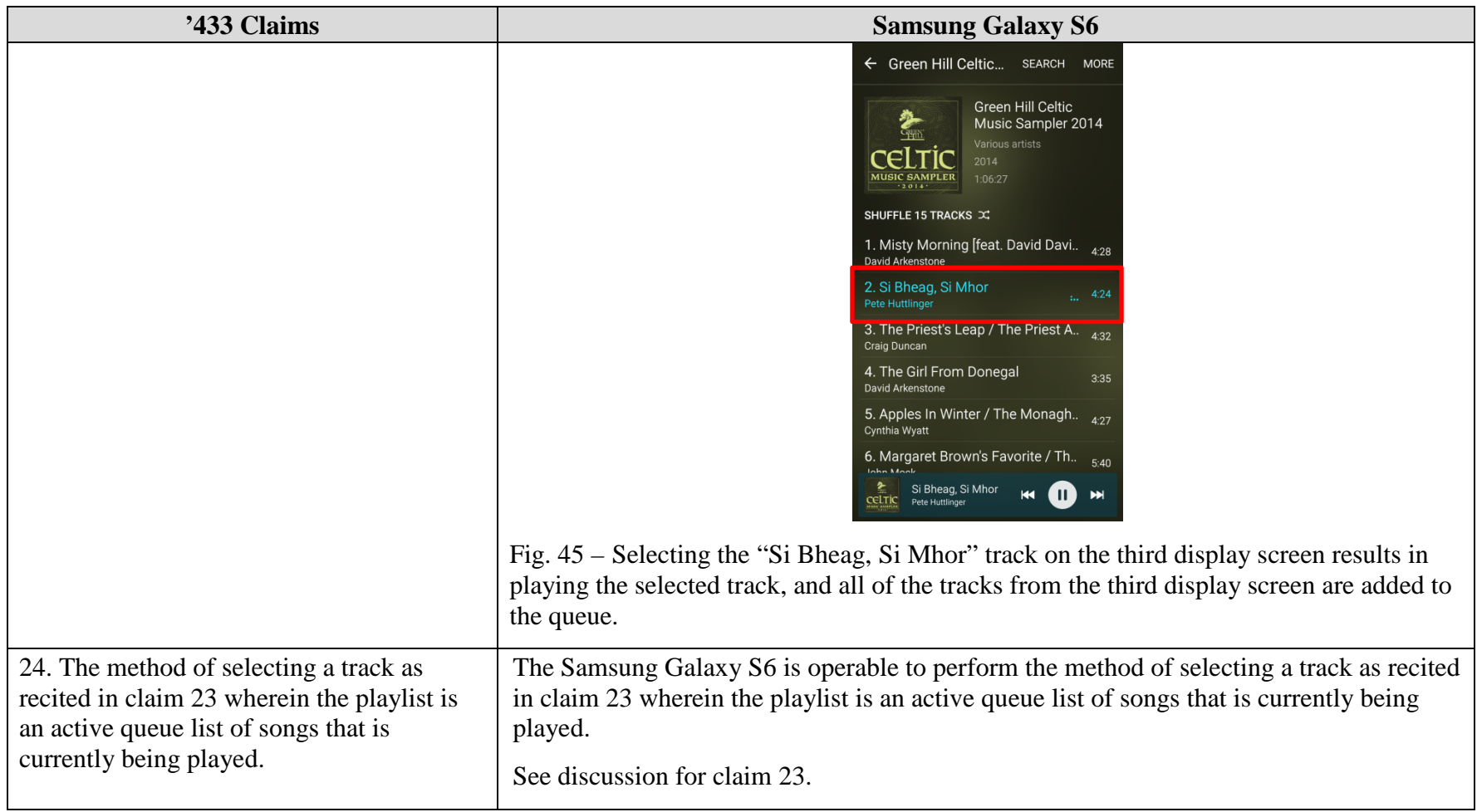

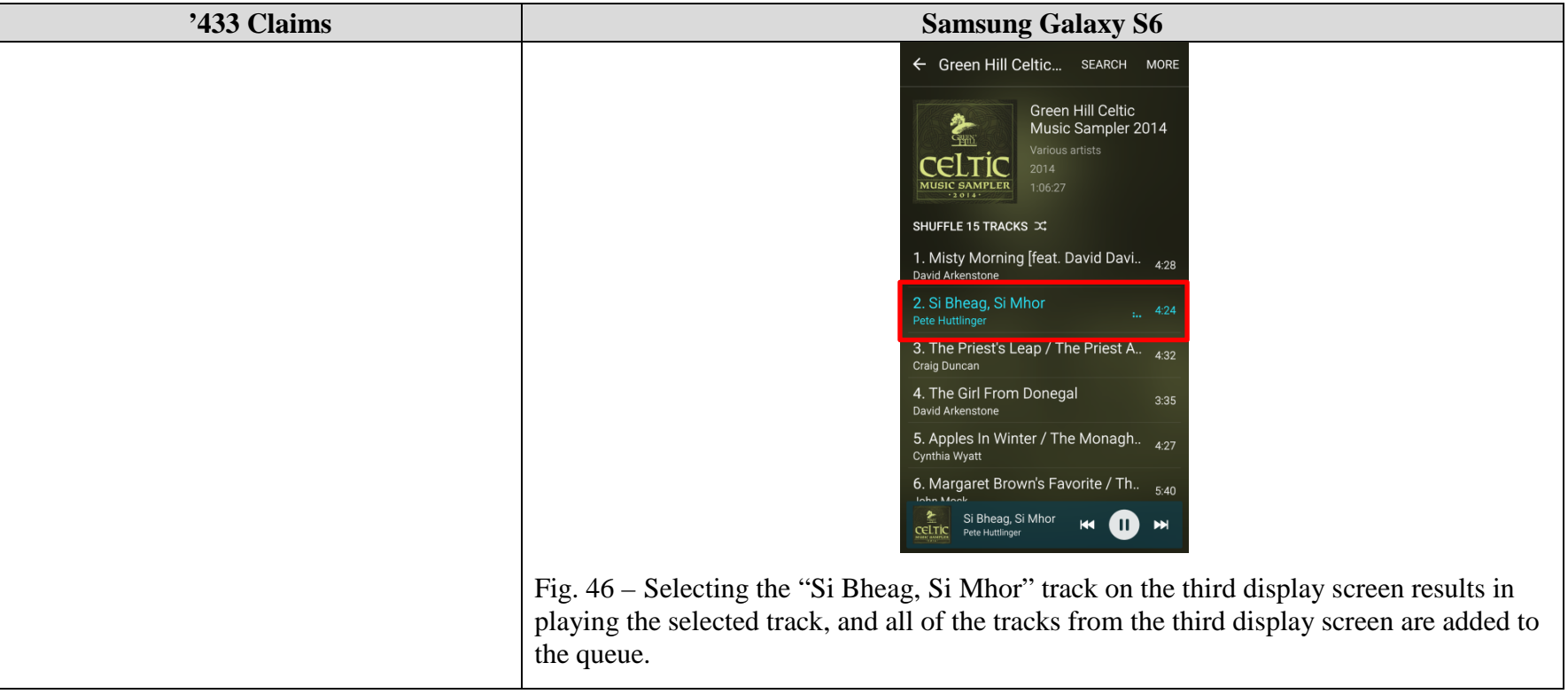

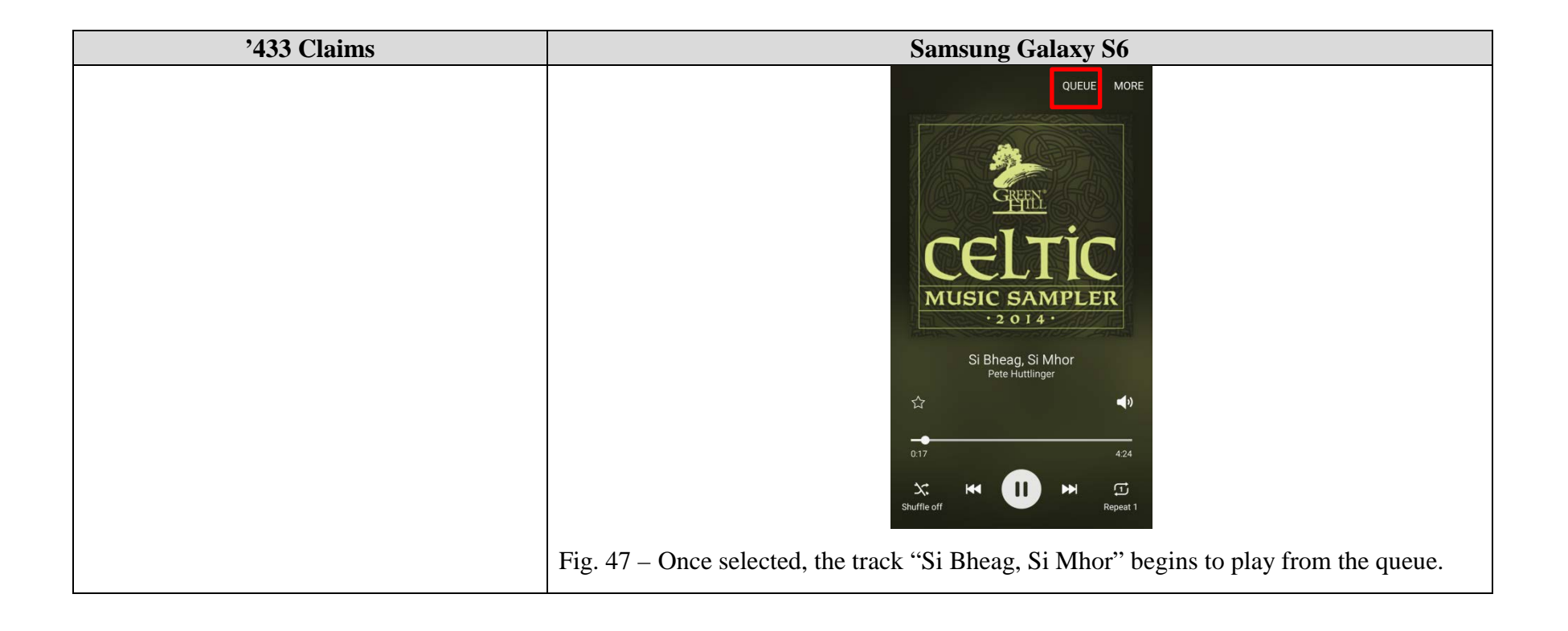

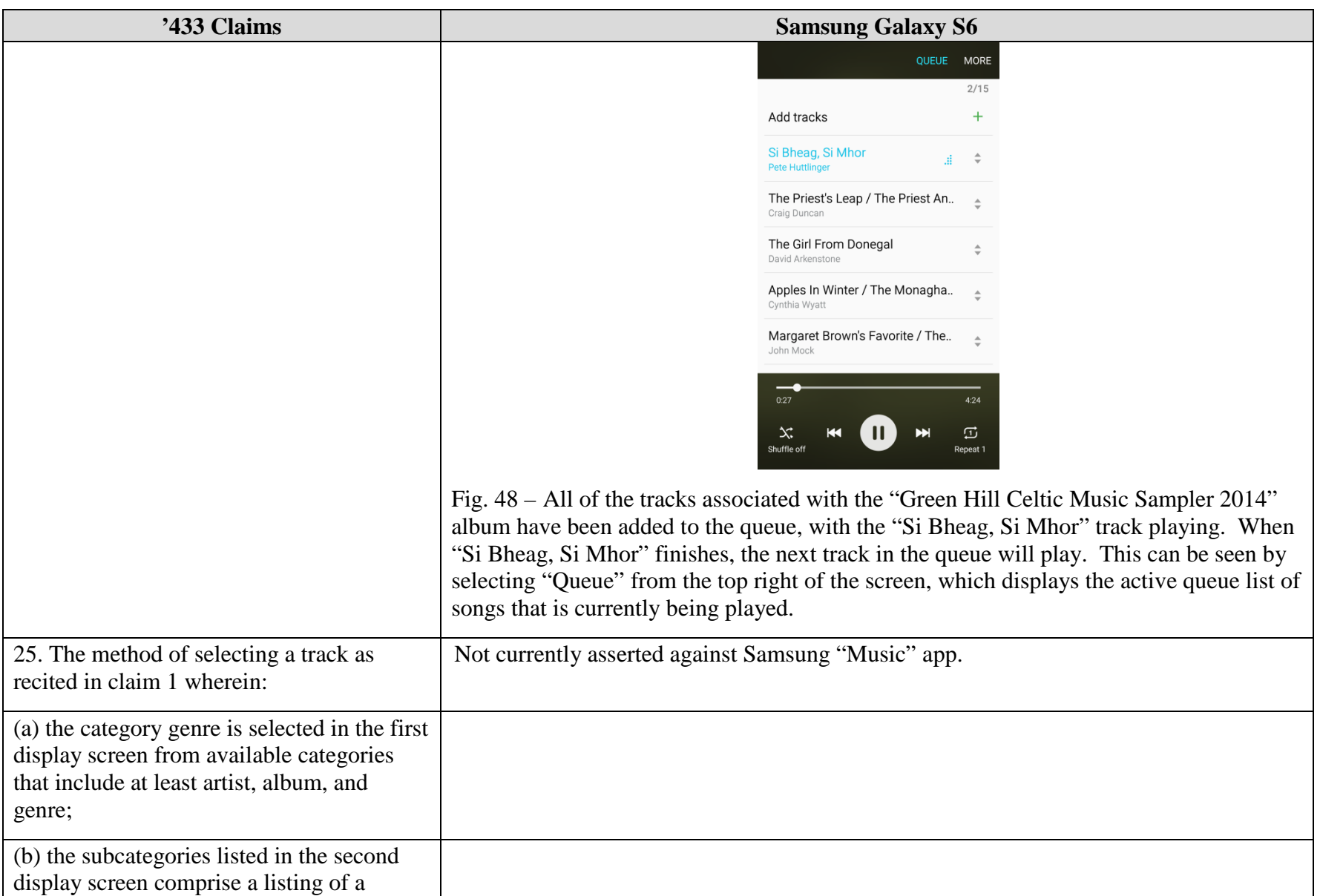

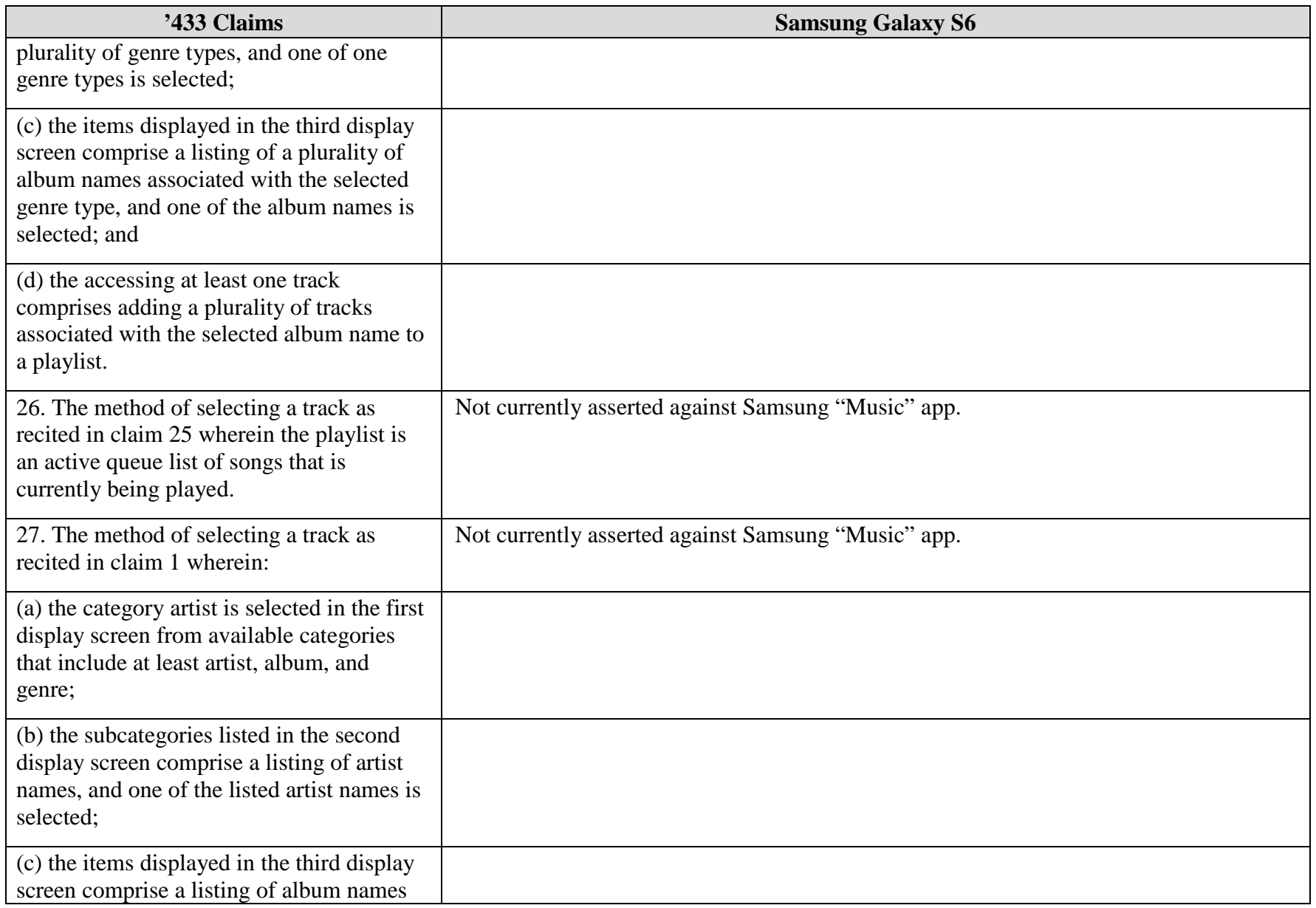

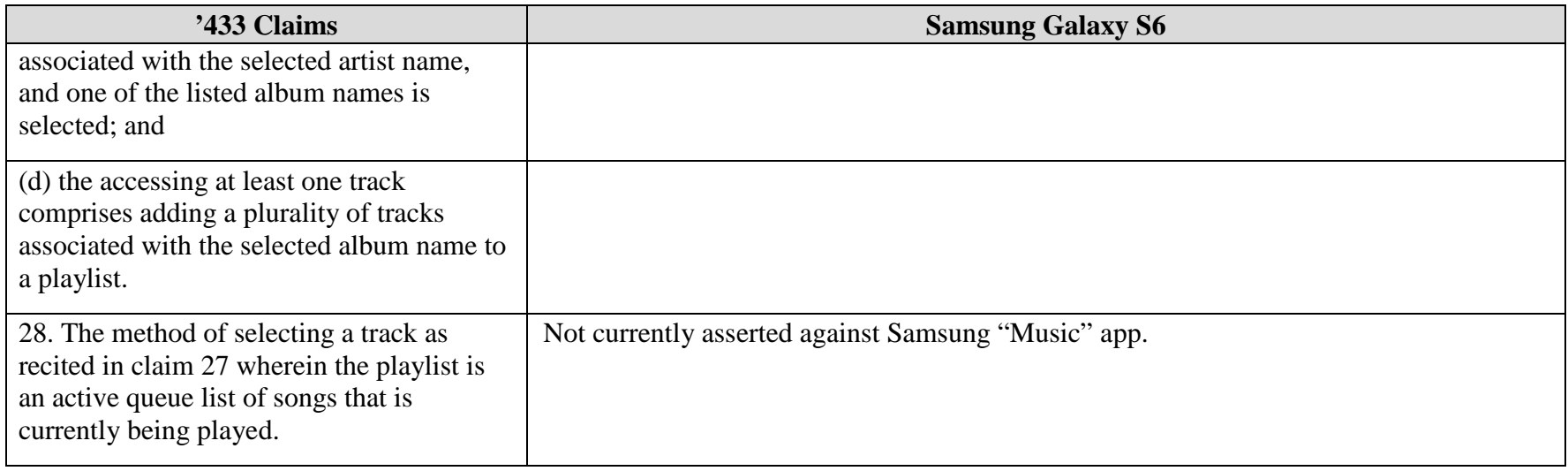